**Министерство сельского хозяйства Российской Федерации**

**Федеральное государственное бюджетное образовательное учреждение высшего образования** 

**«ВОРОНЕЖСКИЙ ГОСУДАРСТВЕННЫЙ АГРАРНЫЙ УНИВЕРСИТЕТ ИМЕНИ ИМПЕРАТОРА ПЕТРА I»**

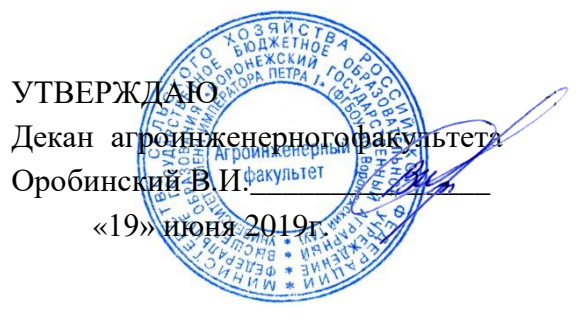

# **РАБОЧАЯ ПРОГРАММА ПО ДИСЦИПЛИНЕ**

# **Б1.О.04 Патентоведение и защита интеллектуальной собственности**

Направление подготовки 35.04.06 Агроинженерия

Направленность (профиль) «Механизация и автоматизация технологических процессов в сельскохозяйственном производстве»

Квалификация выпускника – магистр

Факультет – Агроинженерный

Кафедра эксплуатации транспортных и технологических машин

Разработчик рабочей программы:

доцент, кандидат технических наук, доцент Королев Александр Иванович

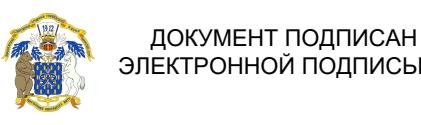

ЭЛЕКТРОННОЙ ПОДПИСЬЮ

Сертификат: 01D7313DF3942F60000000072C4B0002 Владелец: Закшевская Елена Васильевна Действителен: с 14.04.2021 до 14.04.2022

Воронеж – 2019 г.

Рабочая программа разработана в соответствии с Федеральным государственным образовательным стандартом высшего образования по направлению подготовки 35.04.06 Агроинженерия, утвержденным приказом Министра образования и науки Российской Федерации от 26июля 2017 года № 709.

Рабочая программа утверждена на заседании кафедры эксплуатации транспортных и технологических машин (протокол № 010120 -18 от 23.05.2019 года).

Заведующий кафедрой <u>Духьее Е</u>. В. Пухов

 $\sqrt{2}$ 

Рабочая программа рекомендована к использованию в учебном процессе методической комиссией агроинженерного факультета (протокол №9 от 23 мая 2019 г.).

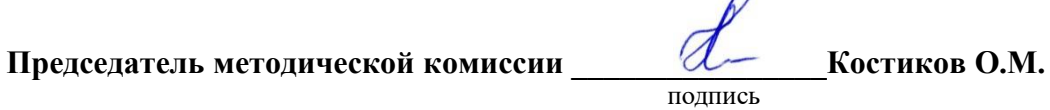

**Рецензент рабочей программы**: главный инженер ООО УК «Агрокультура» Кочкин Семен Сергеевич

#### **1. Общая характеристика дисциплины 1.1. Цель дисциплины**

*Цель изучения дисциплины* – дать обучающемуся знания попатентоведениюи высокоэффективной защите интеллектуальной собственности в области агроинженерии.

#### **1.2. Задачи дисциплины**

*Задачи дисциплины*- дать теоретические основы патентоведения. Ознакомить с передовыми методами поиска и анализа научно-технической информации в области агроинженерии.

#### **1.3. Предмет дисциплины**

*Предмет дисциплины*- основыпатентоведения и защита интеллектуальной собственности в области агроинженерии.

#### **1.4. Место дисциплины в образовательной программе**

Дисциплина в образовательной программе относится к обязательной.

#### **1.5. Взаимосвязь с другими дисциплинами**

Данная дисциплина имеетвзаимосвязь со следующими дисциплинами: Современные проблемы науки и производства в агроинженерии; Производственная практика, технологическая (проектно-технологическая) практика; Испытание сельскохозяйственной техники и энергосиловых установок; Интеллектуальные технологии в сельском хозяйстве.

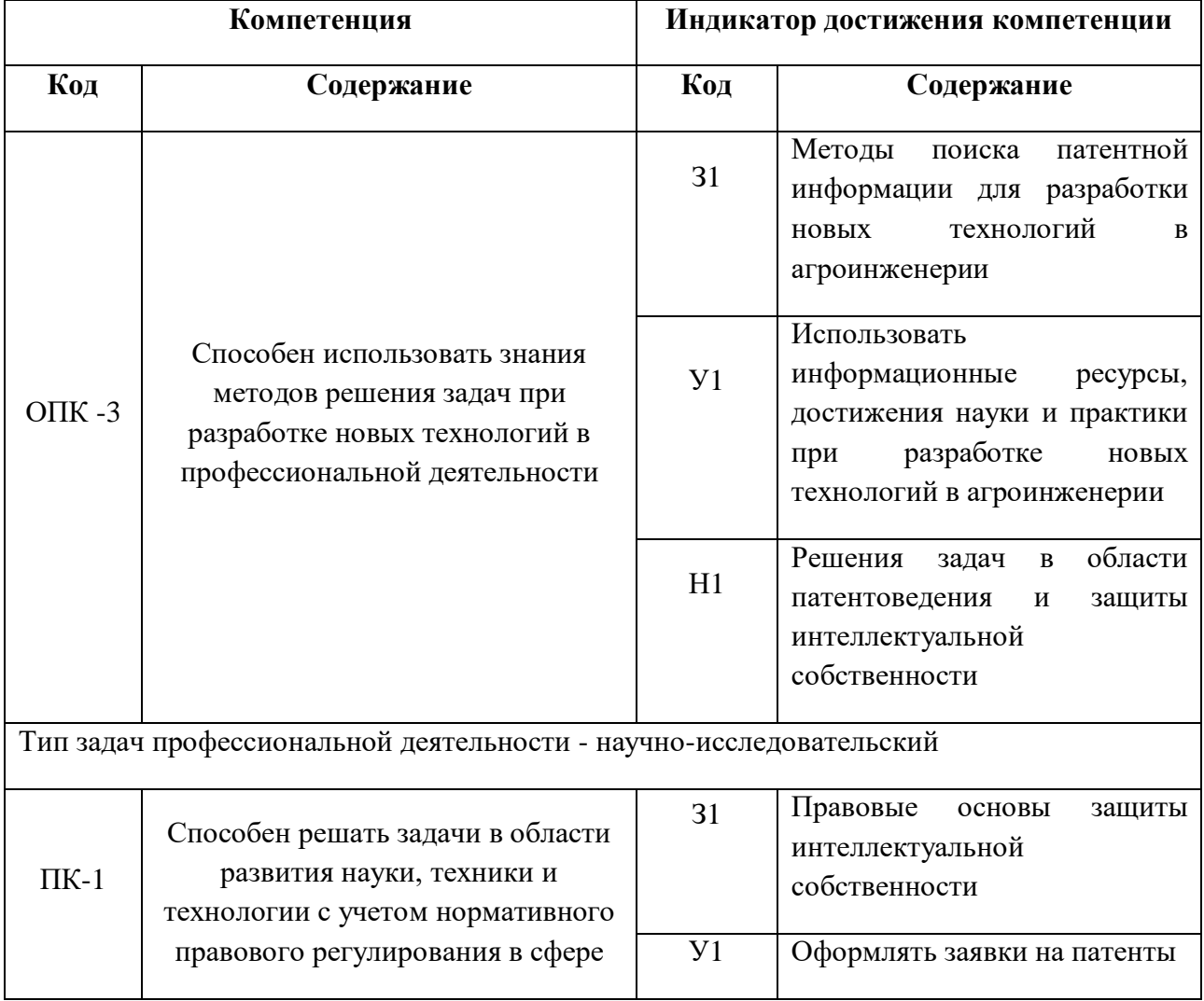

#### **2. Планируемые результаты обучения по дисциплине**

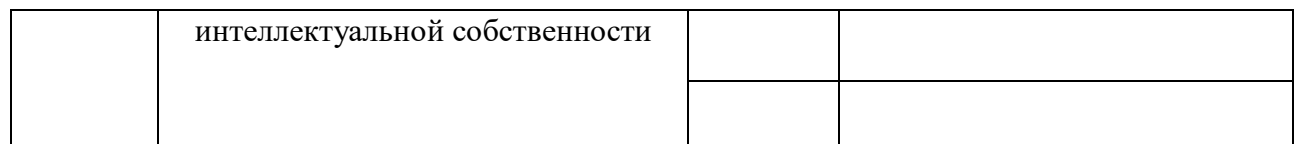

# **3. Объём дисциплины и виды работ**

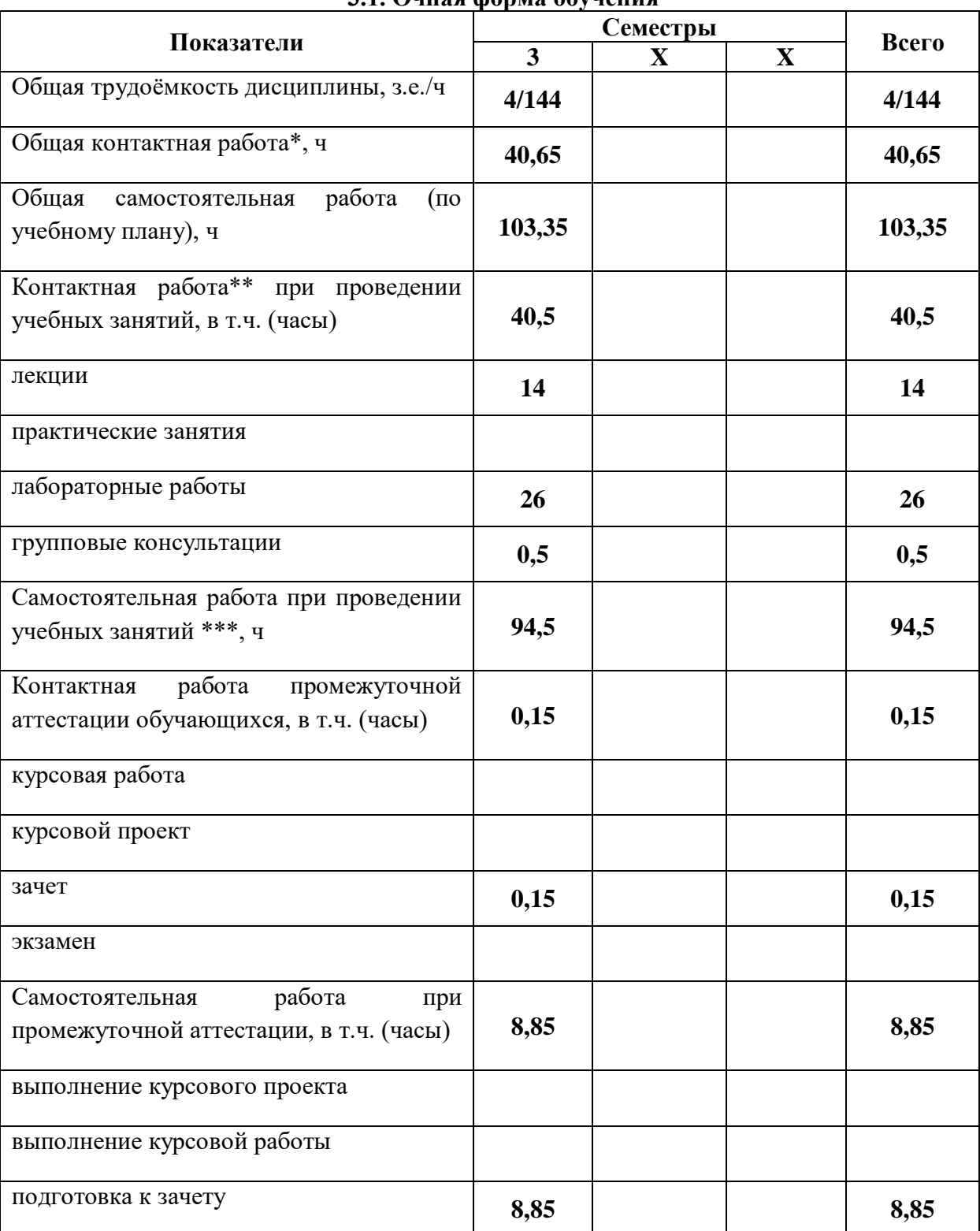

### **3.1. Очная форма обучения**

Страница **5** из **28**

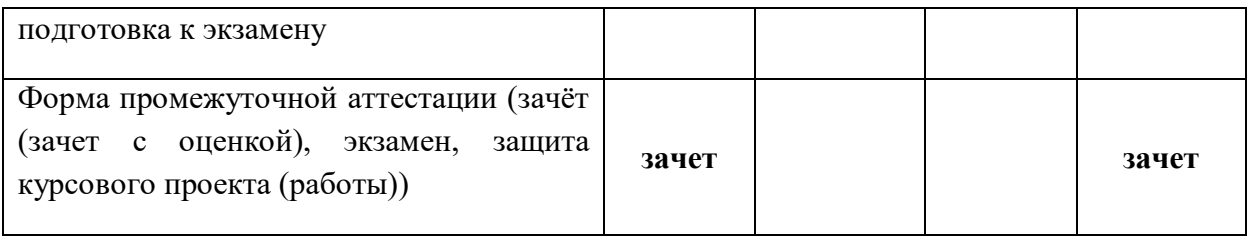

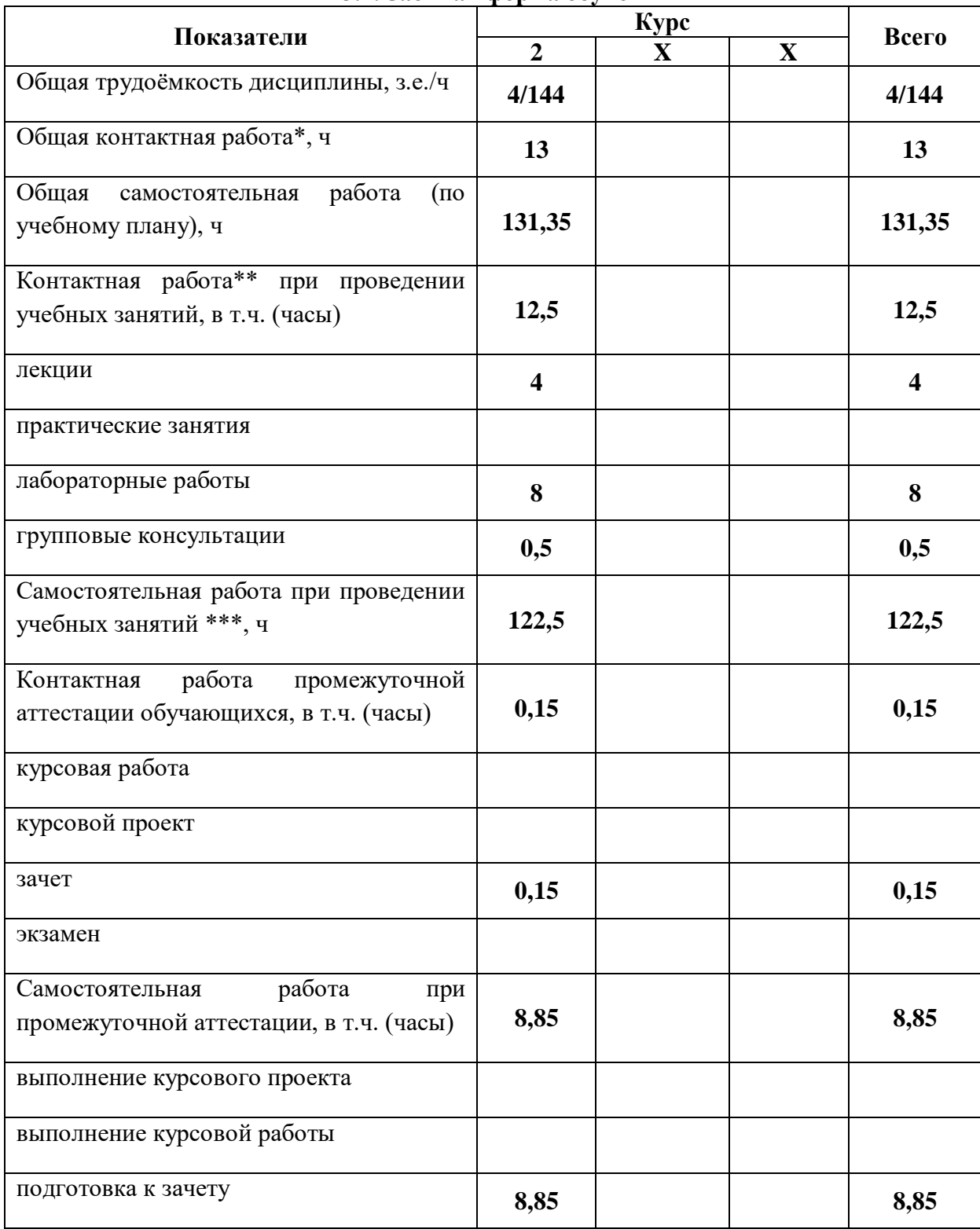

# **3.2. Заочная форма обучения**

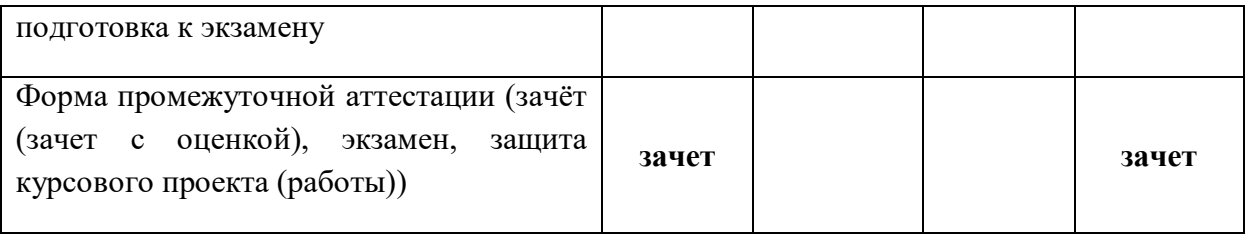

#### **4. Содержание дисциплины**

#### **4.1. Содержание дисциплины в разрезе разделов и подразделов**

4.1.1. Закон об изобретательской деятельности в РФ.

Место предмета в работе. Особенности работы Задачи курса. Состояние и перспективы развития агропромышленного комплекса страны. Проблемы и задачи, стоящие перед предприятиями АПК в современных условиях по эксплуатации машин в плане патентоведения. Общая характеристика содержания дисциплины и порядок ее изучения.

4.1.2. Научно-техническая информация

Понятия о патентоведении и патентной информации. Открытия, изобретения, полезные модели, промышленные образцы, товарные знаки. Авторское свидетельство, патент.

4.1.3. Объекты изобретений

Условия патентоспособности и право на использование. Новизна, изобретательский уровень, промышленная применимость. Объекты изобретения: устройство, способ, вещество, штамм микроорганизма, культура клеток растений и животных, применение. Авторы и патентообладатели. Исключительное право на использование.

4.1.4. Система классификации НТИ

Система классификации научно-технической и патентной информации.

Международная, национальная и универсальная десятичная классификации. Патентная экспертиза объектов техники и технологии на: патентоспособность; патентную чистоту и определение уровня развития. Патентование в других государствах и странах.

4.1.5. Патентный поиск.

Патентная информация и патентный поиск.

4.1.6. Защита интеллектуальной собственности.

#### **4.2. Распределение контактной и самостоятельной работы при подготовке к занятиям по подразделам**

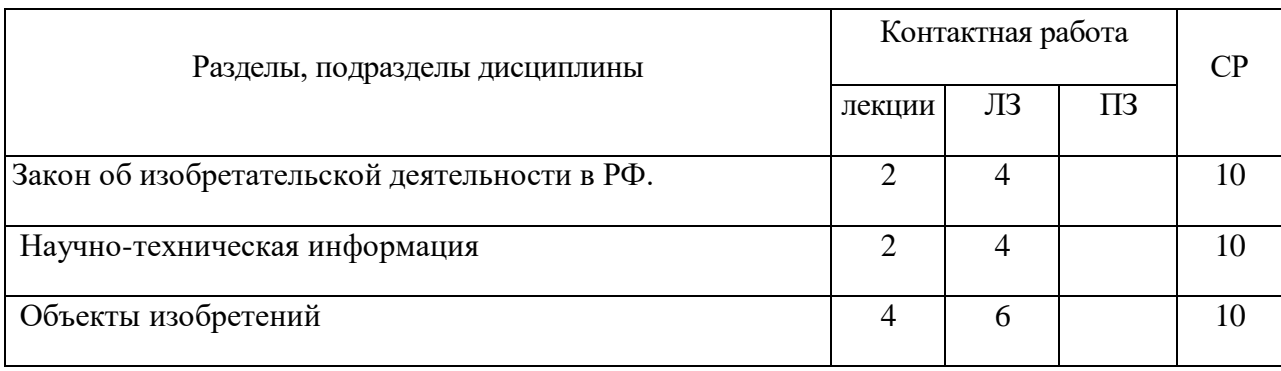

#### 4.2.1. Очная форма обучения

# Страница **7** из **28**

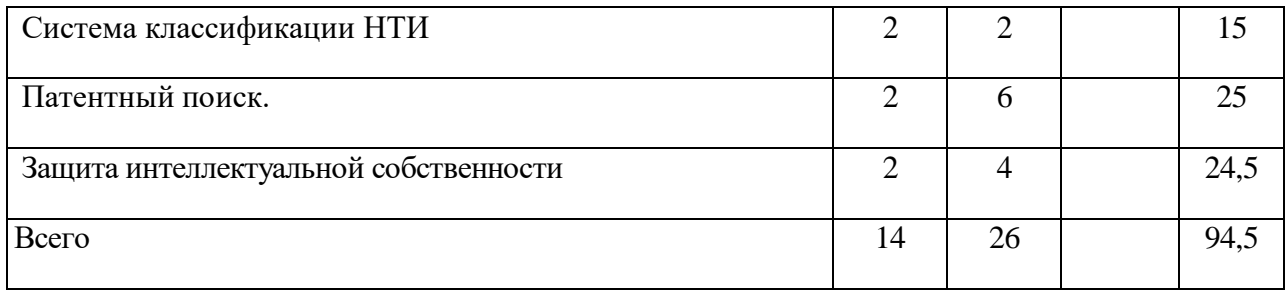

#### 4.2.2. Заочная форма обучения

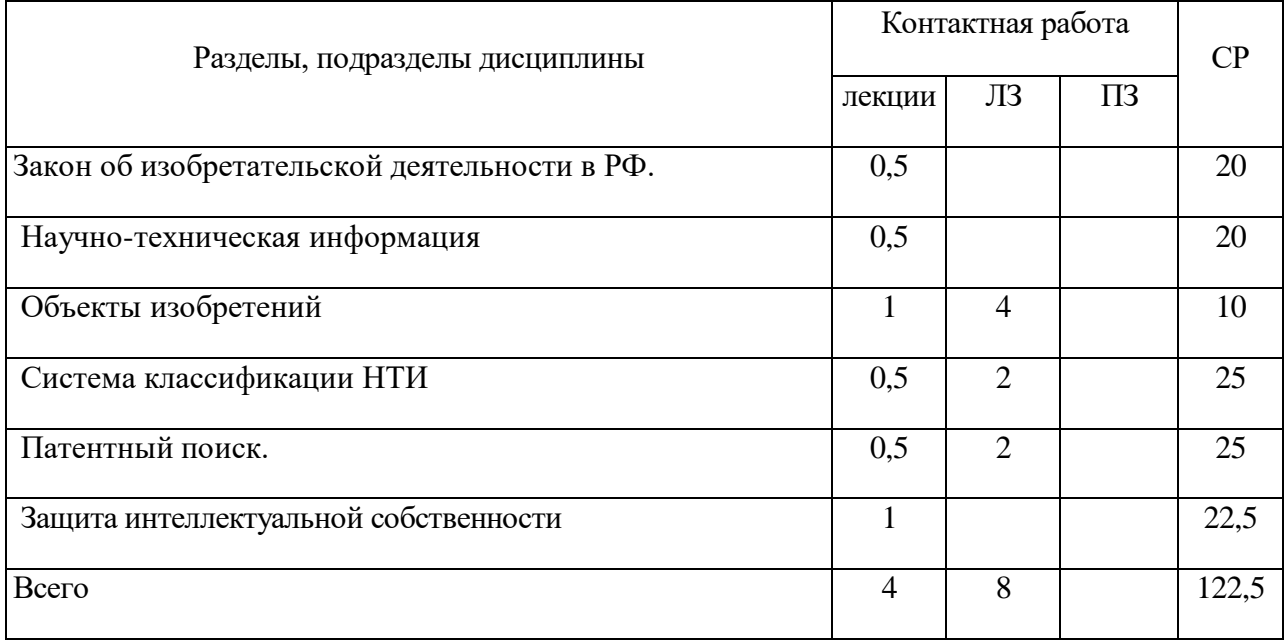

### **4.3. Перечень тем и учебно-методического обеспечения для самостоятельной работы обучающихся**

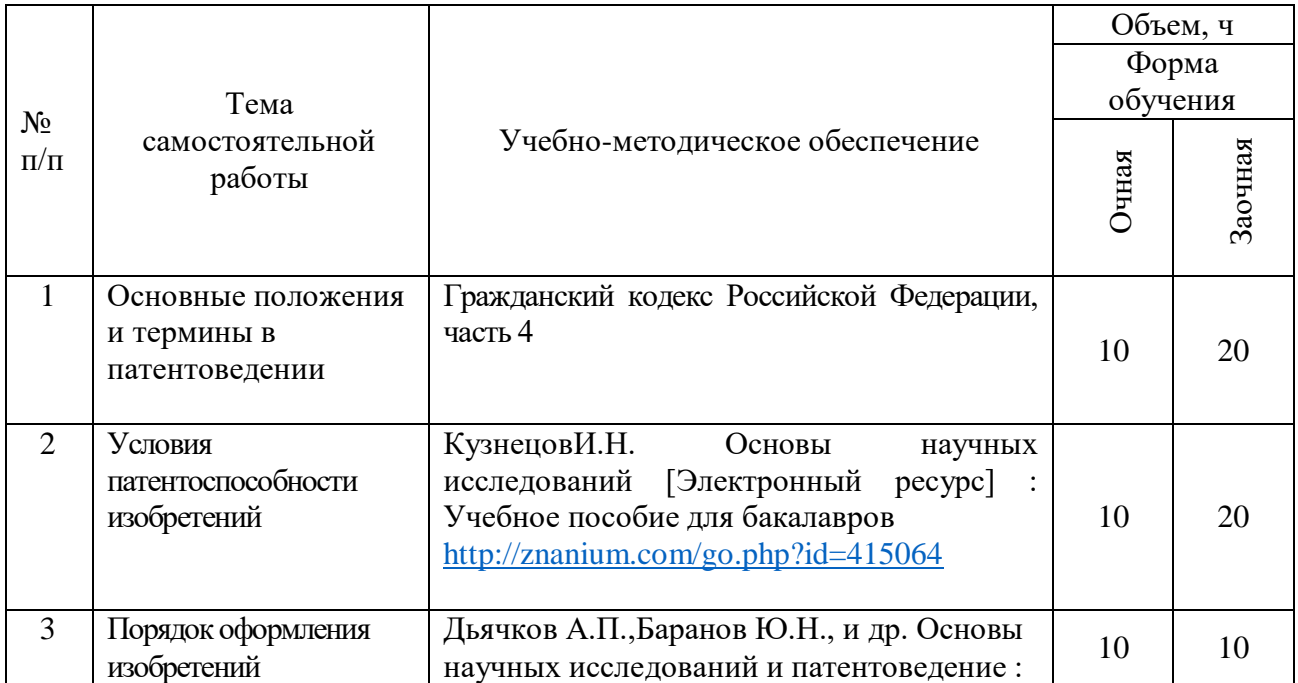

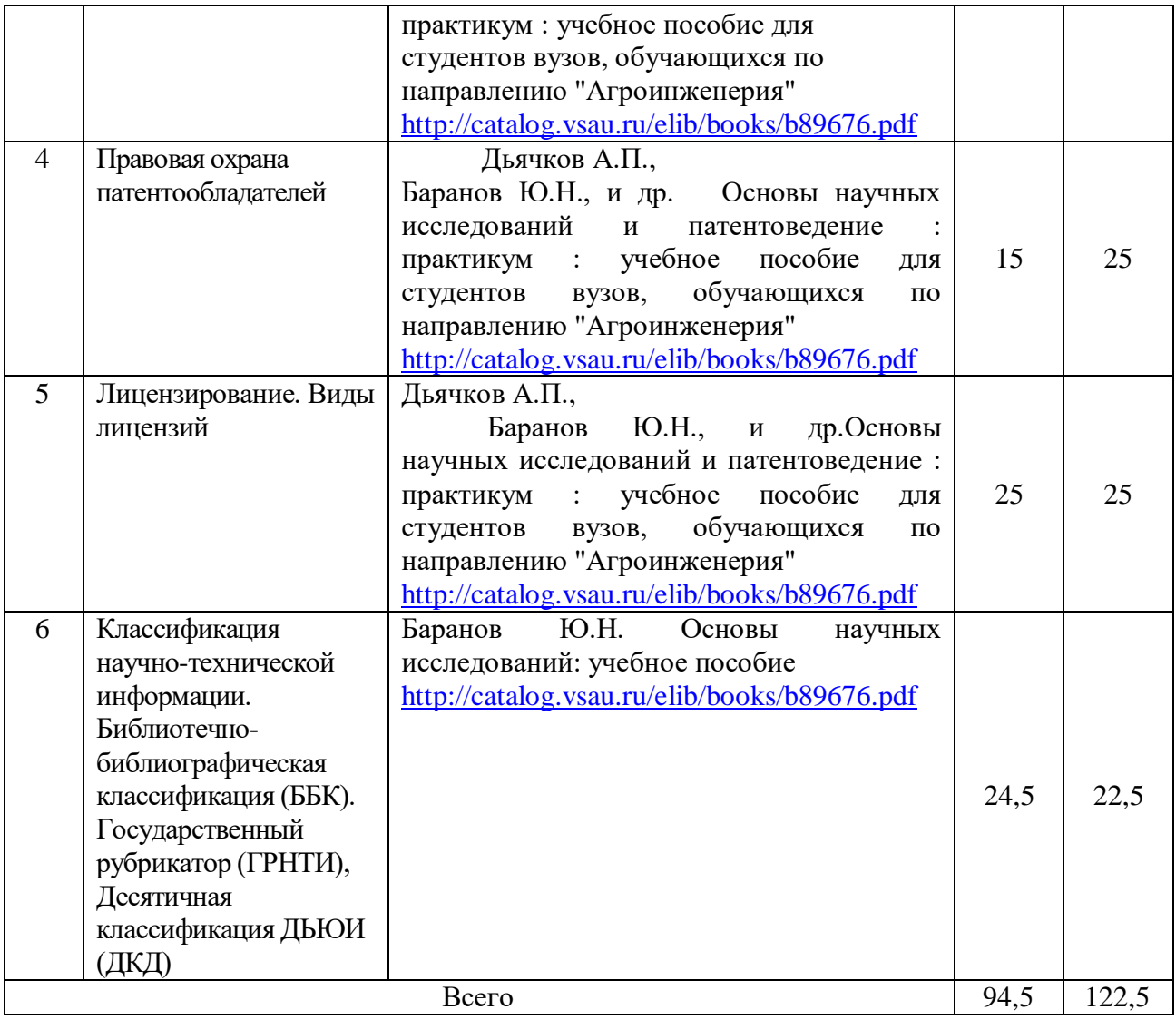

# **5. Фонд оценочных средств для проведения промежуточной аттестации и текущего контроля**

### **5.1. Этапы формирования компетенций**

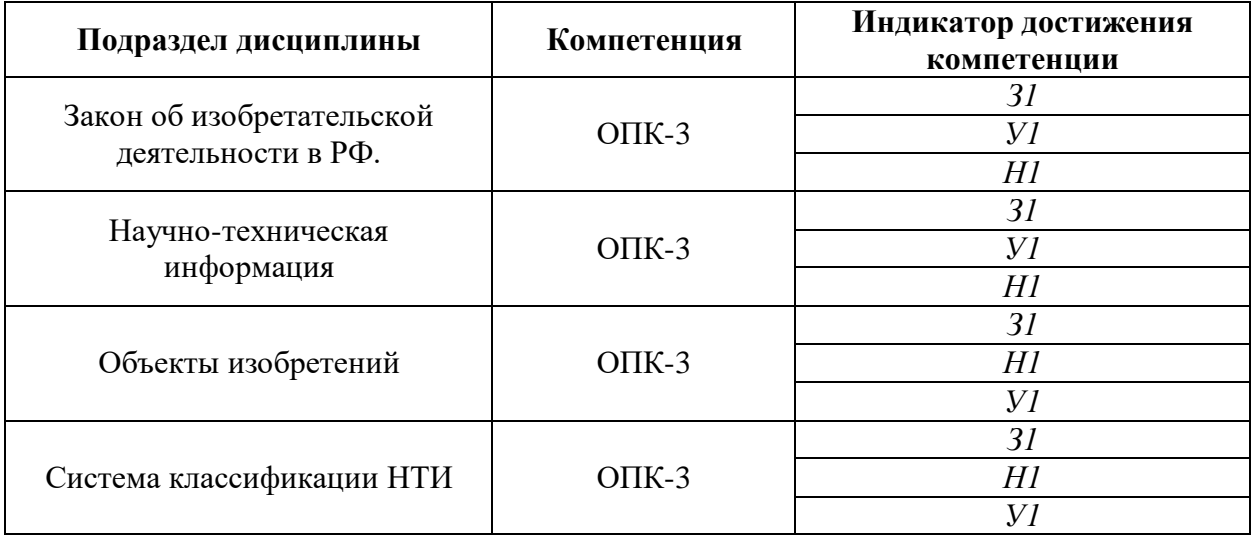

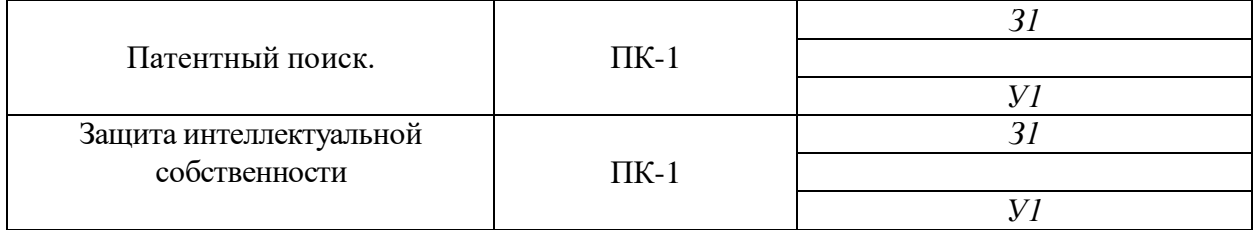

#### **5.2.1. Шкалы оценивания достижения компетенций**

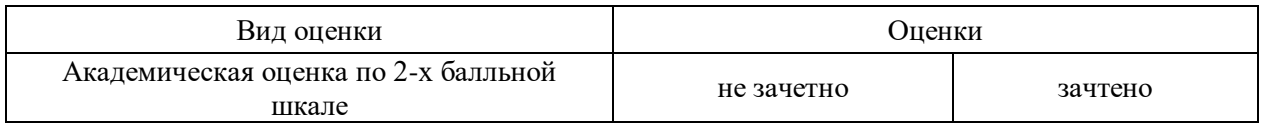

#### **5.2.2. Критерии оценивания достижения компетенций**

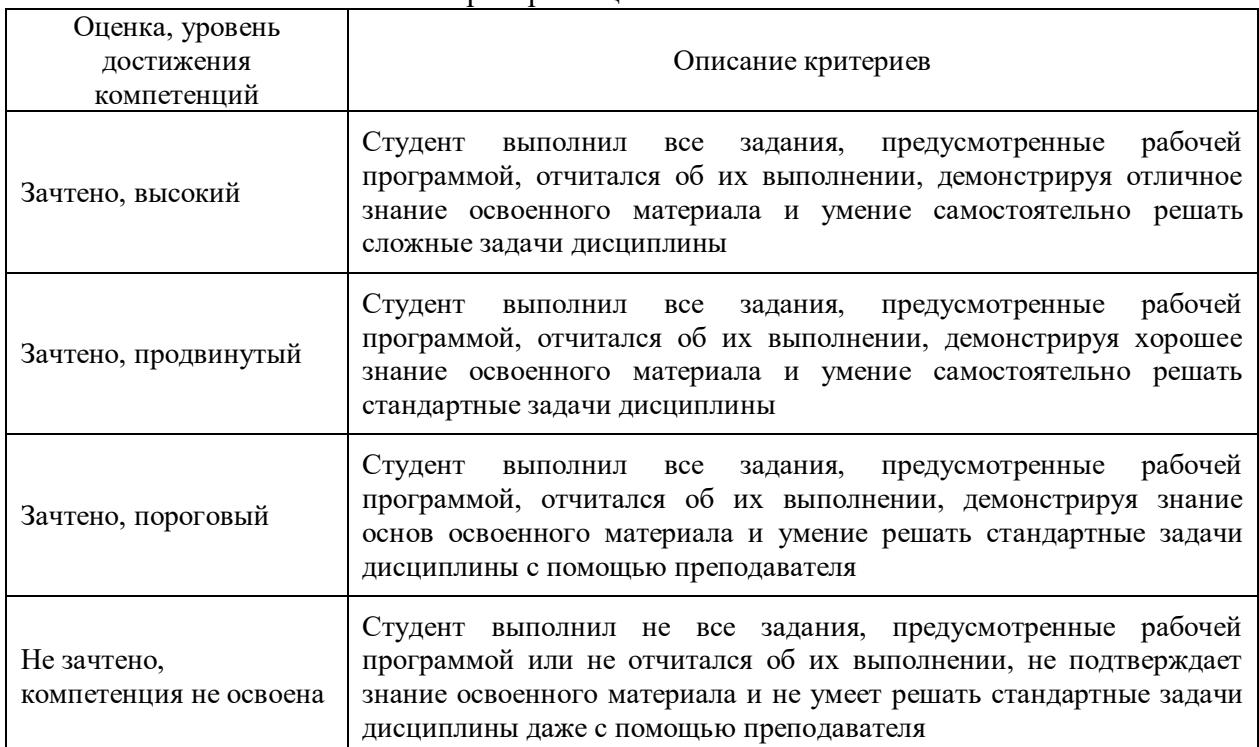

#### Критерии оценки на зачете

#### Критерии оценки при защите курсового проекта (работы)

#### Не предусмотрено

#### Критерии оценки тестов

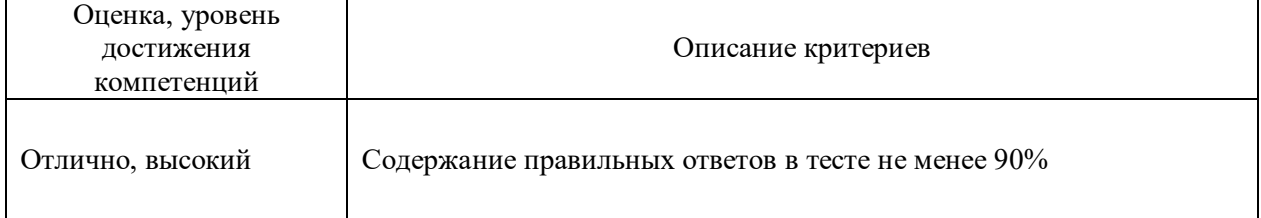

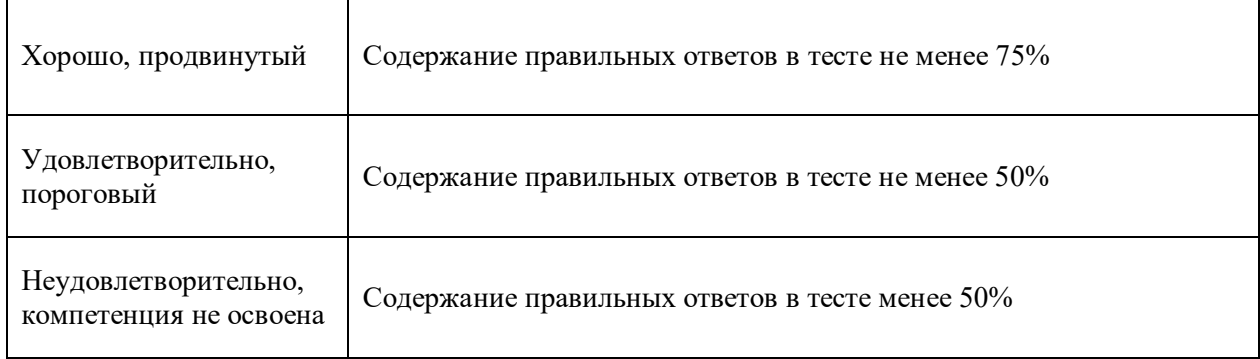

# Критерии оценки контрольных (КР) и расчетно-графических работ (РГР)

#### Не предусмотрено

# Критерии оценки устного опроса

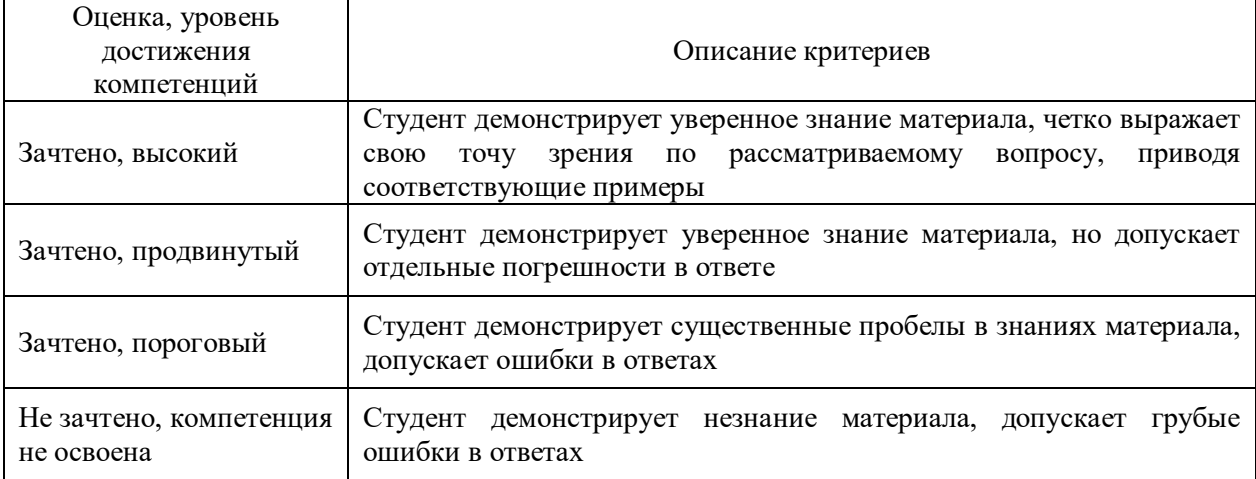

#### Критерии оценки решения задач

#### Не предусмотрено

#### Критерии оценки рефератов

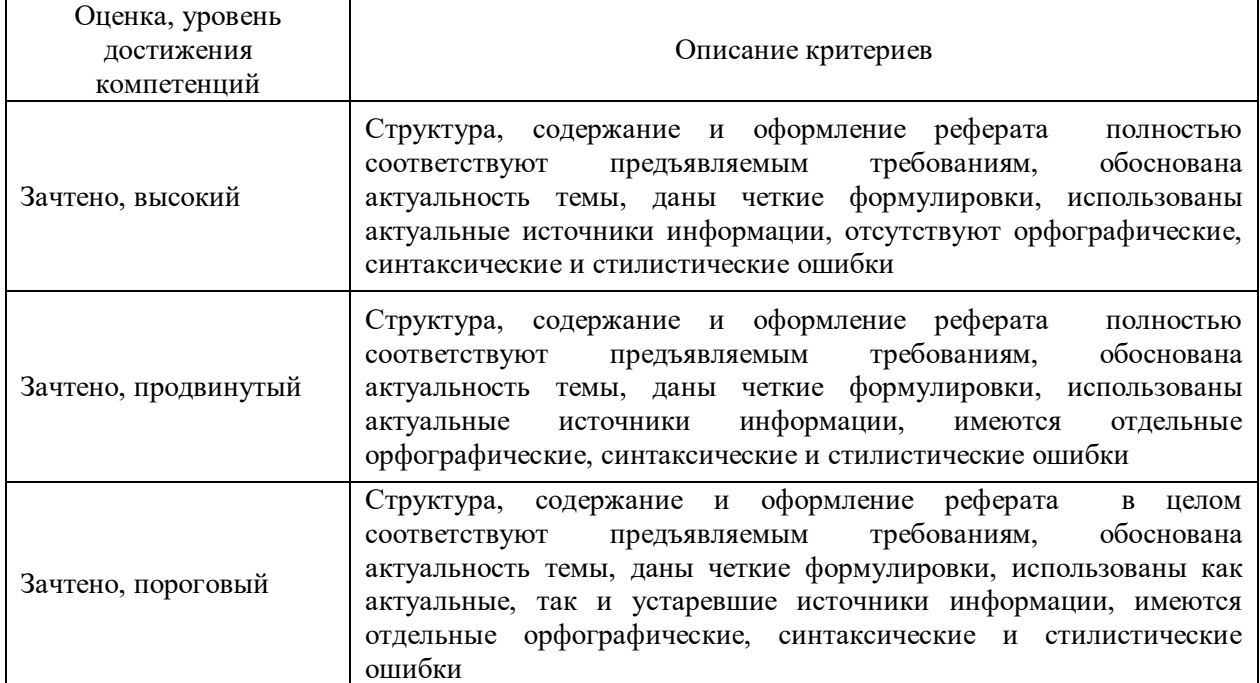

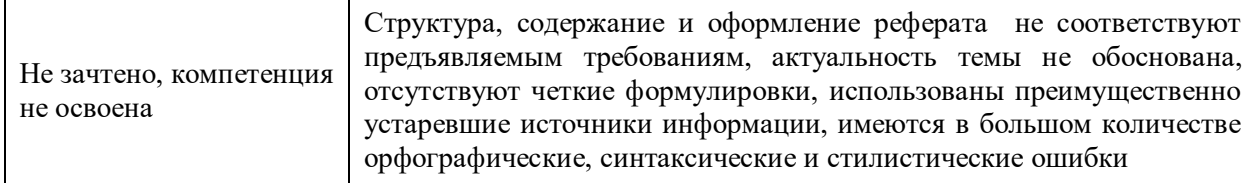

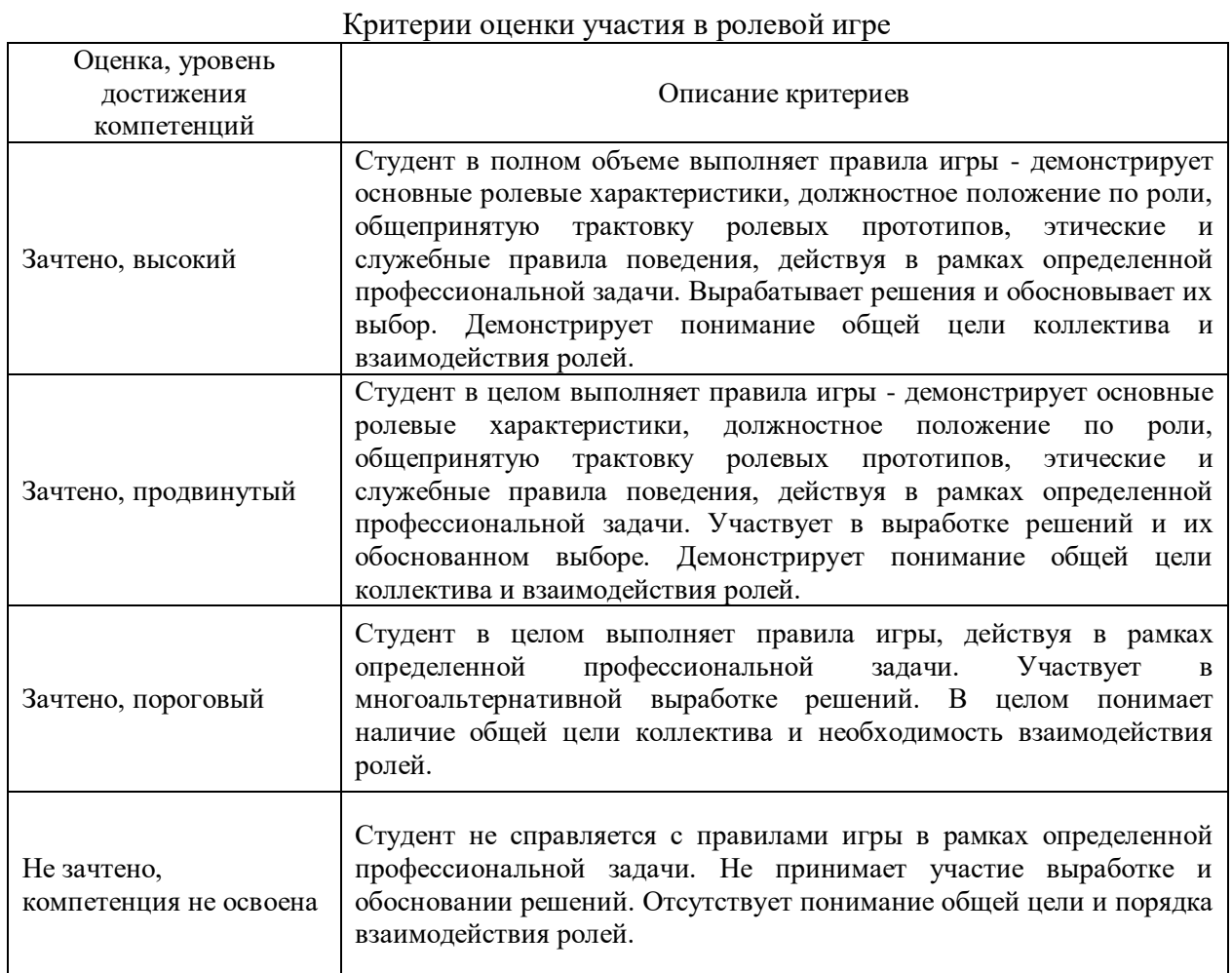

#### **5.3. Материалы для оценки достижения компетенций 5.3.1. Оценочные материалы промежуточной аттестации**

#### **5.3.1.1. Вопросы к экзамену Не предусмотрены**

#### **5.3.1.2. Задачи к экзамену Не предусмотрены**

#### **5.3.1.3. Вопросы к зачету с оценкой Не предусмотрены**

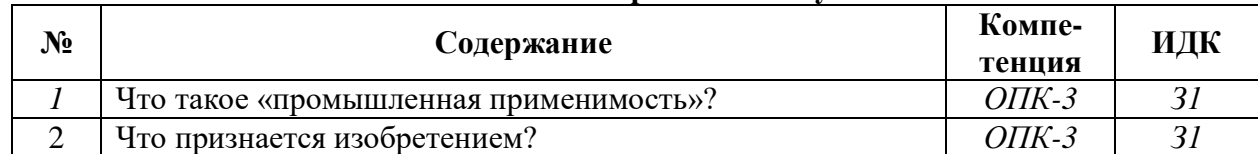

#### **5.3.1.4. Вопросы к зачету**

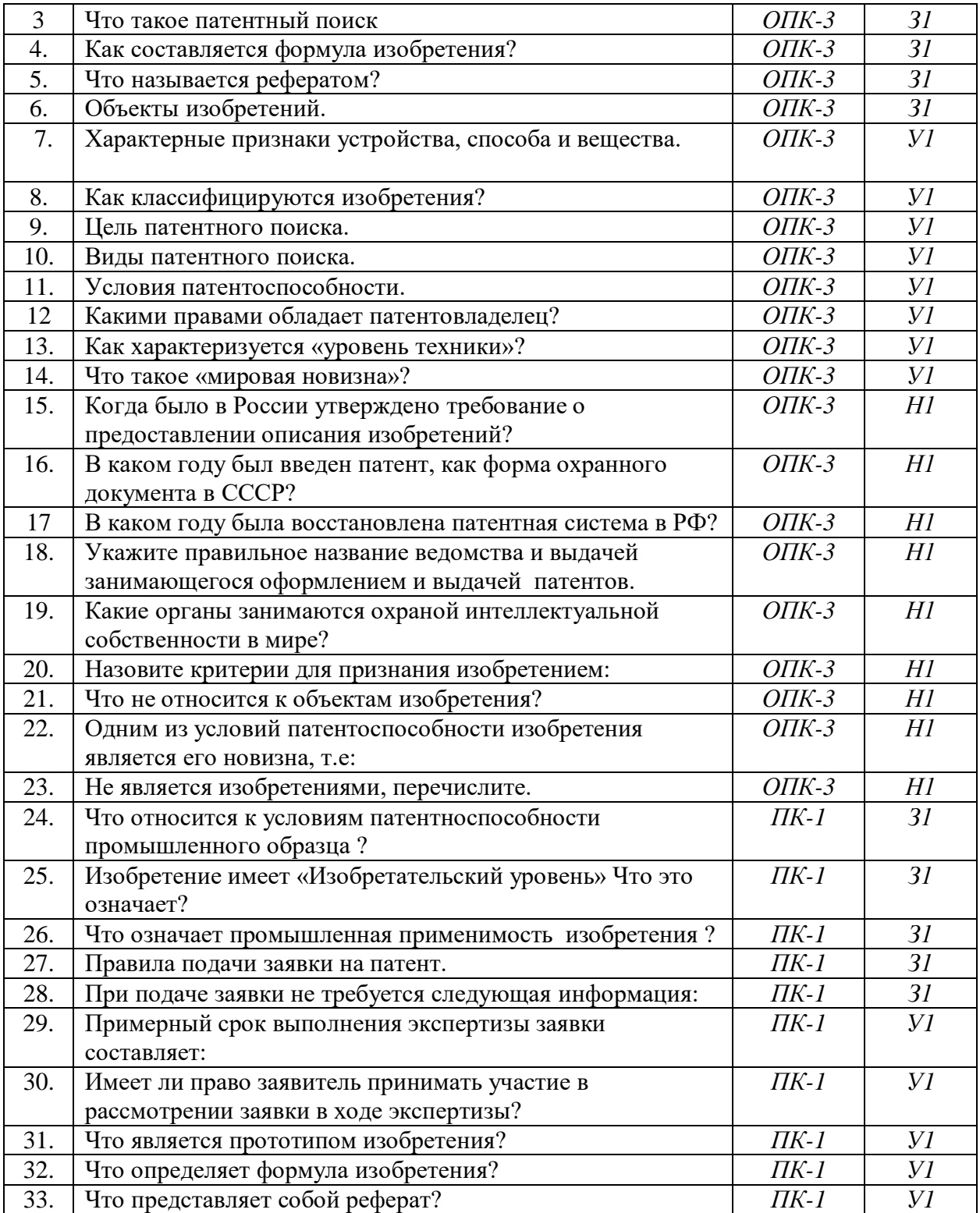

#### **5.3.1.5. Перечень тем курсовых проектов (работ) Не предусмотрены**

#### **5.3.1.6. Вопросы к защите курсового проекта (работы) Не предусмотрены**

#### **5.3.2. Оценочные материалы текущего контроля**

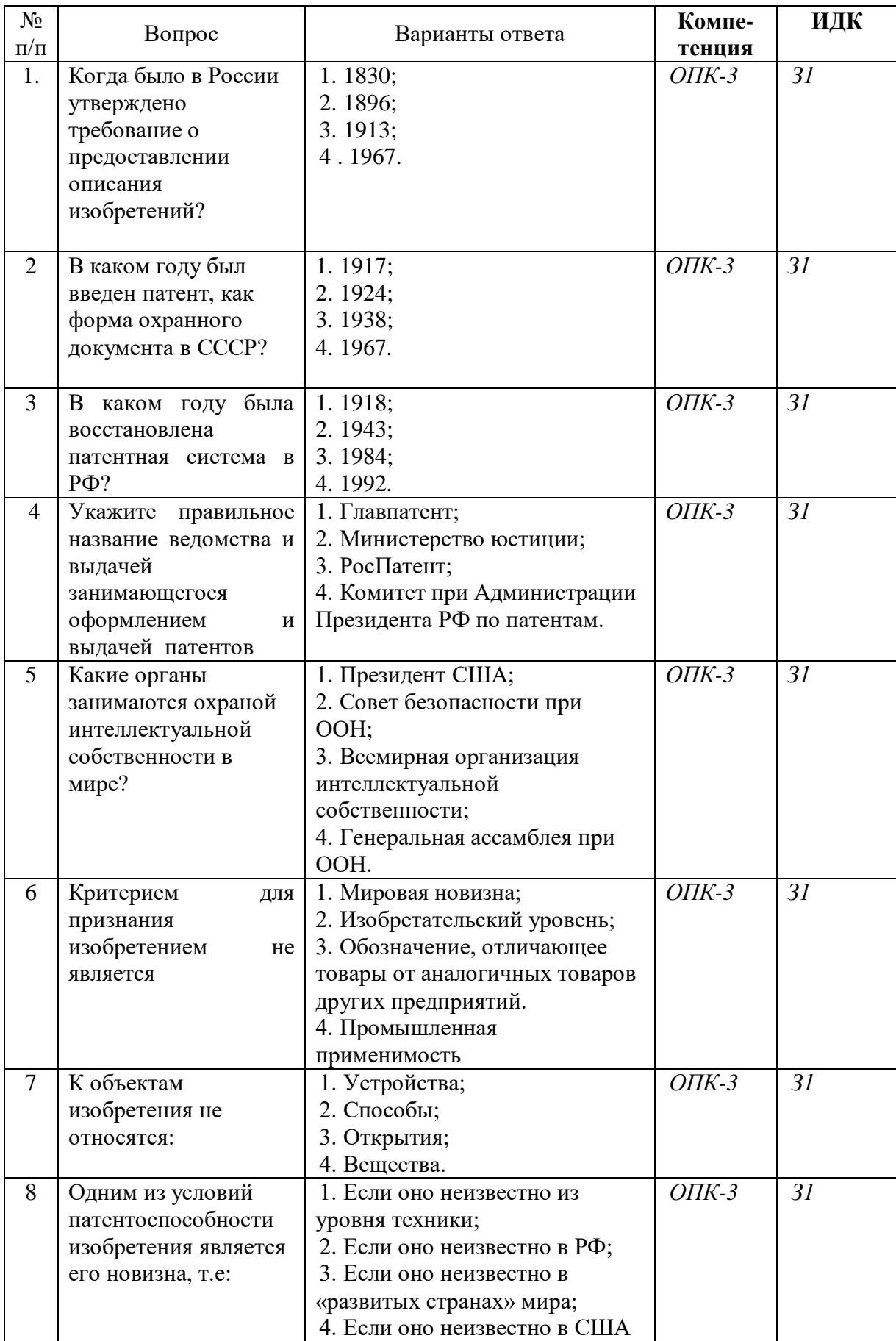

#### **5.3.2.1. Вопросы тестов**

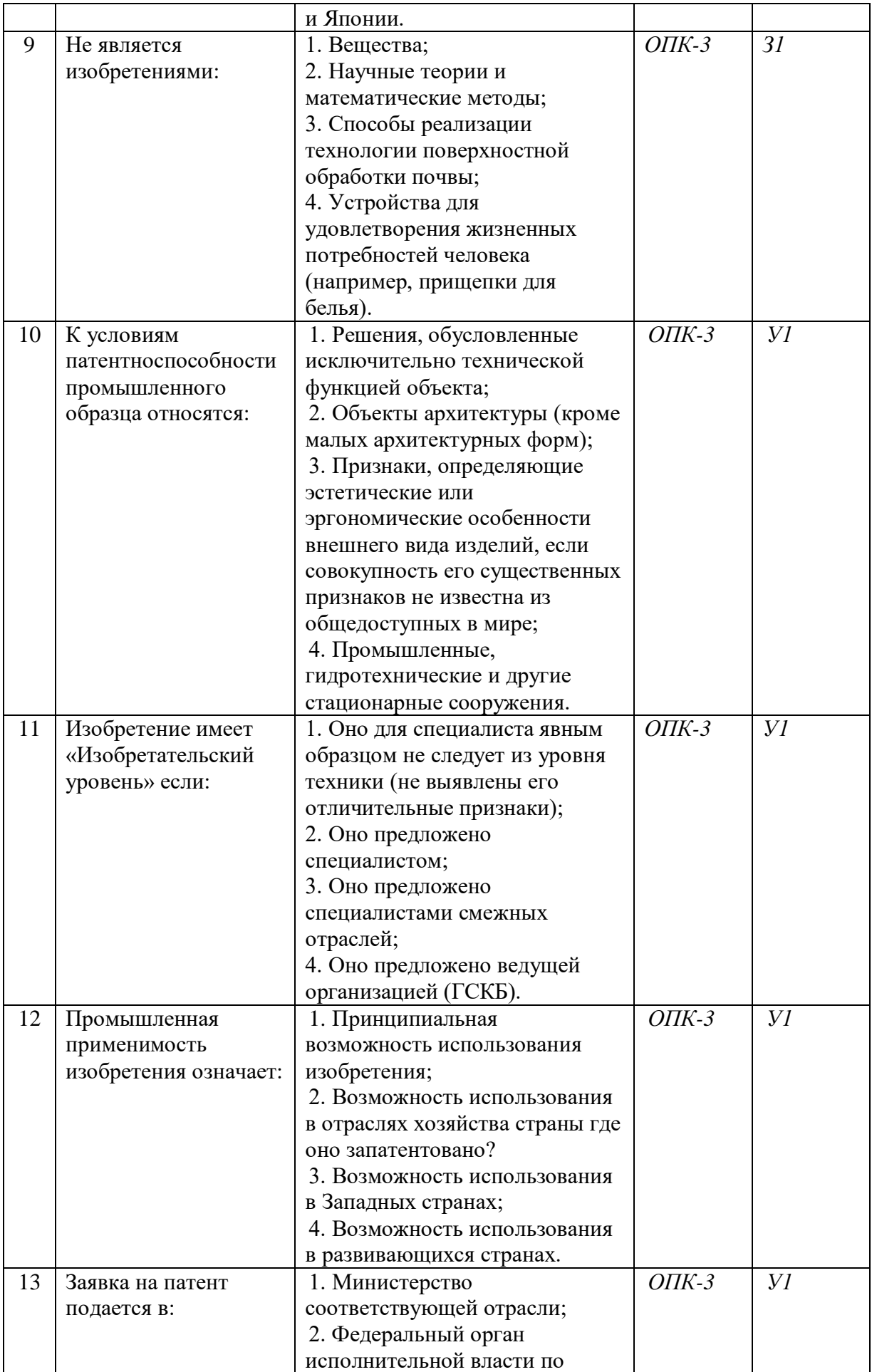

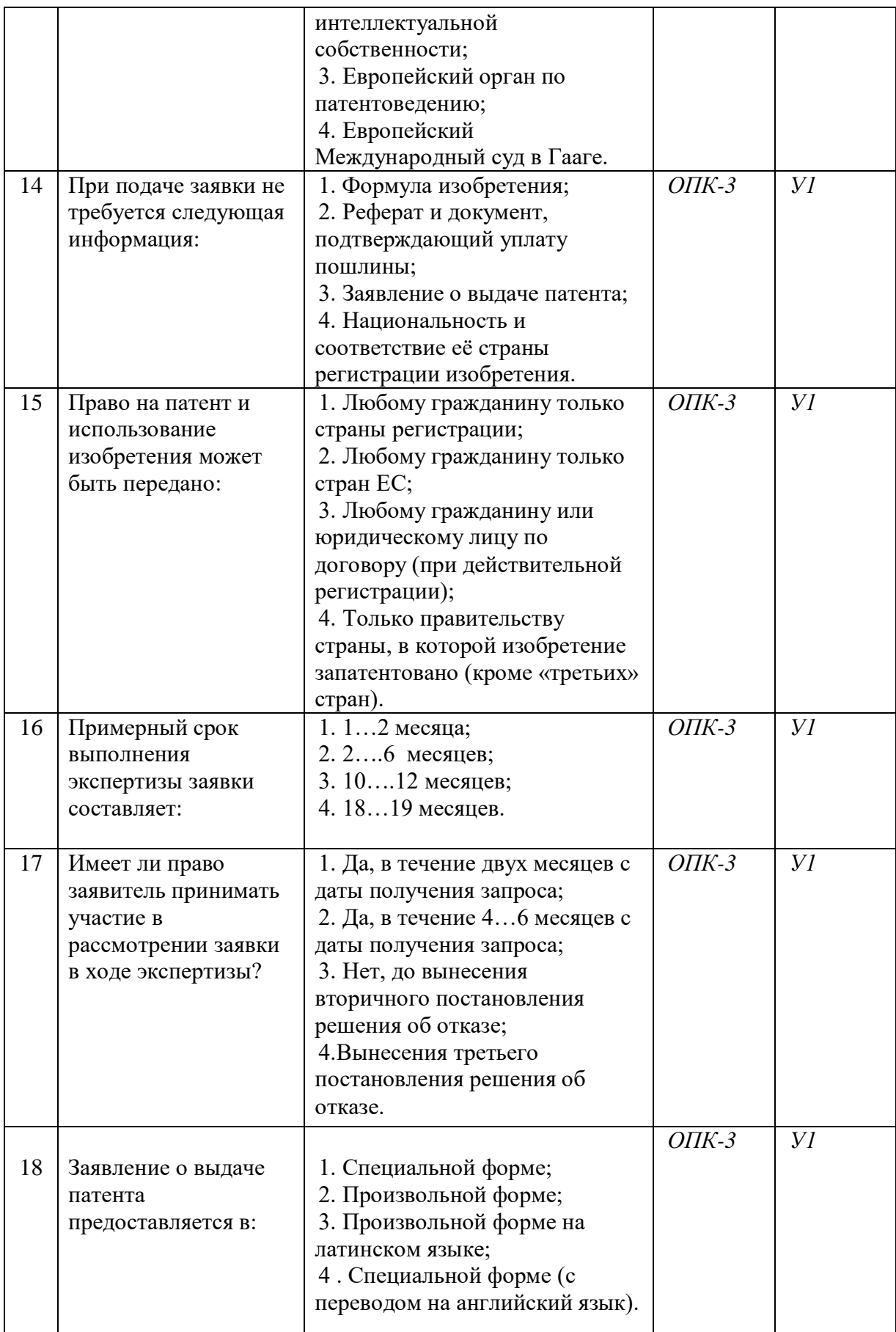

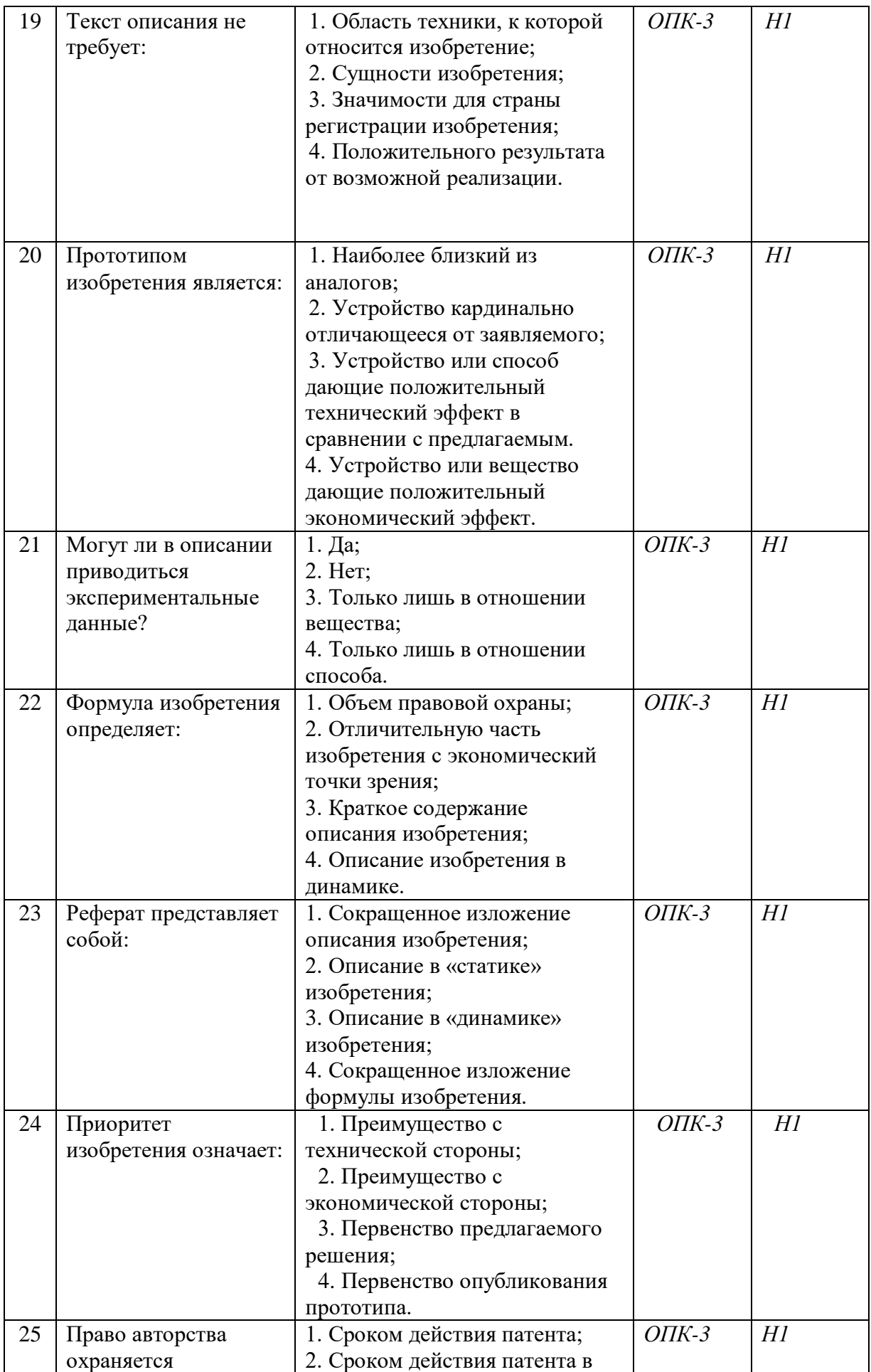

# Страница **17** из **28**

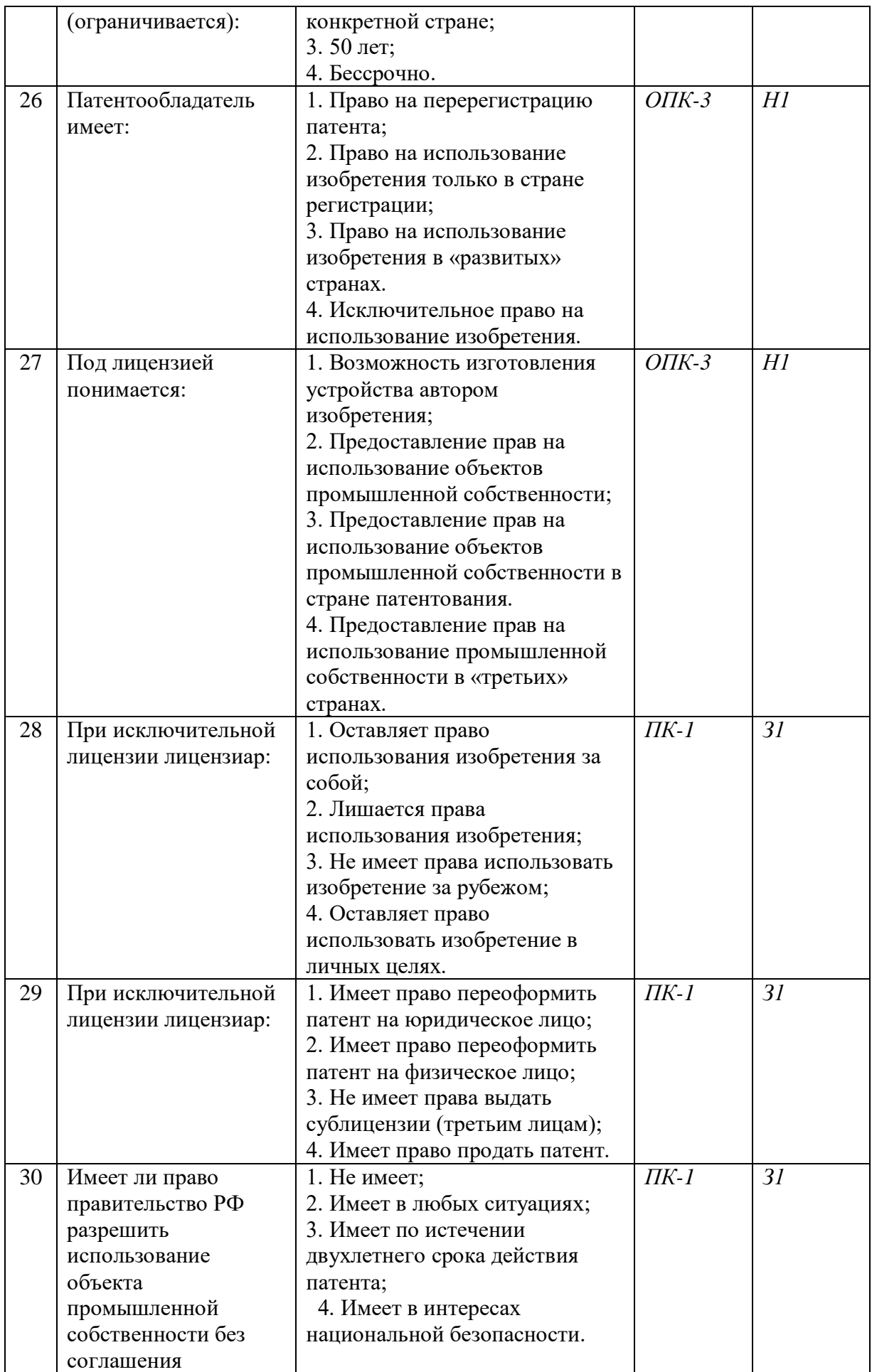

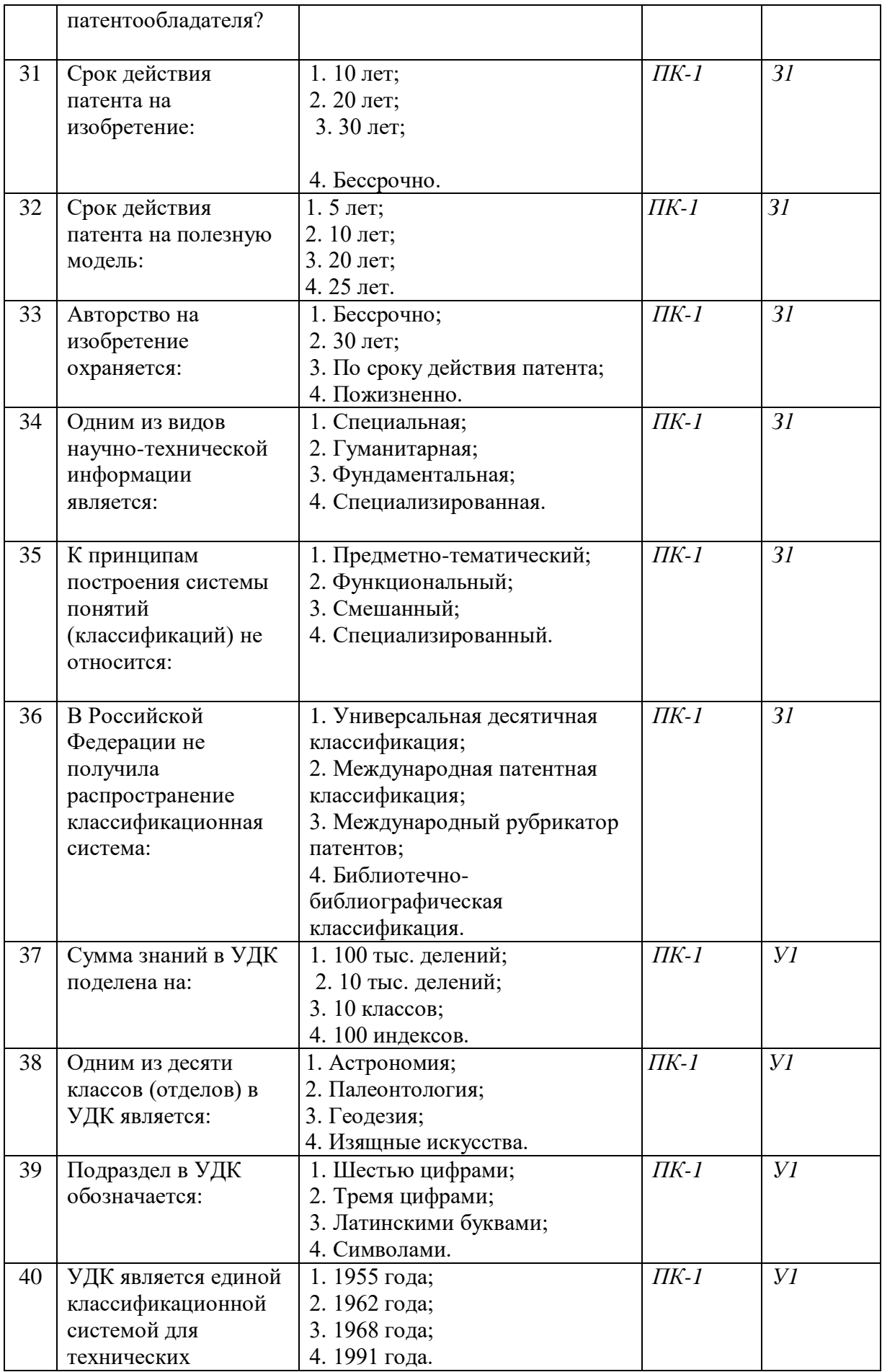

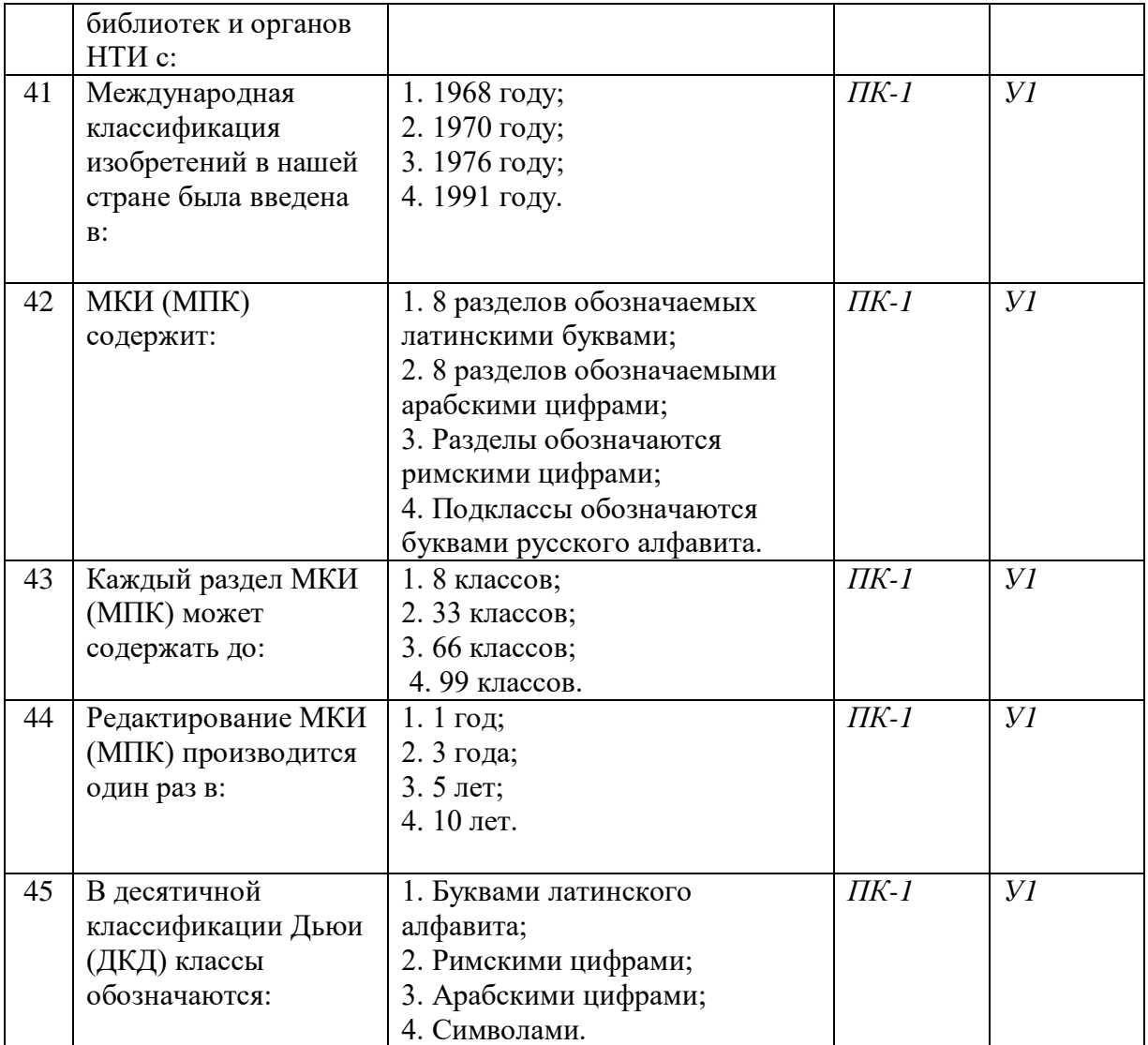

#### **5.3.2.2. Вопросы для устного опроса**

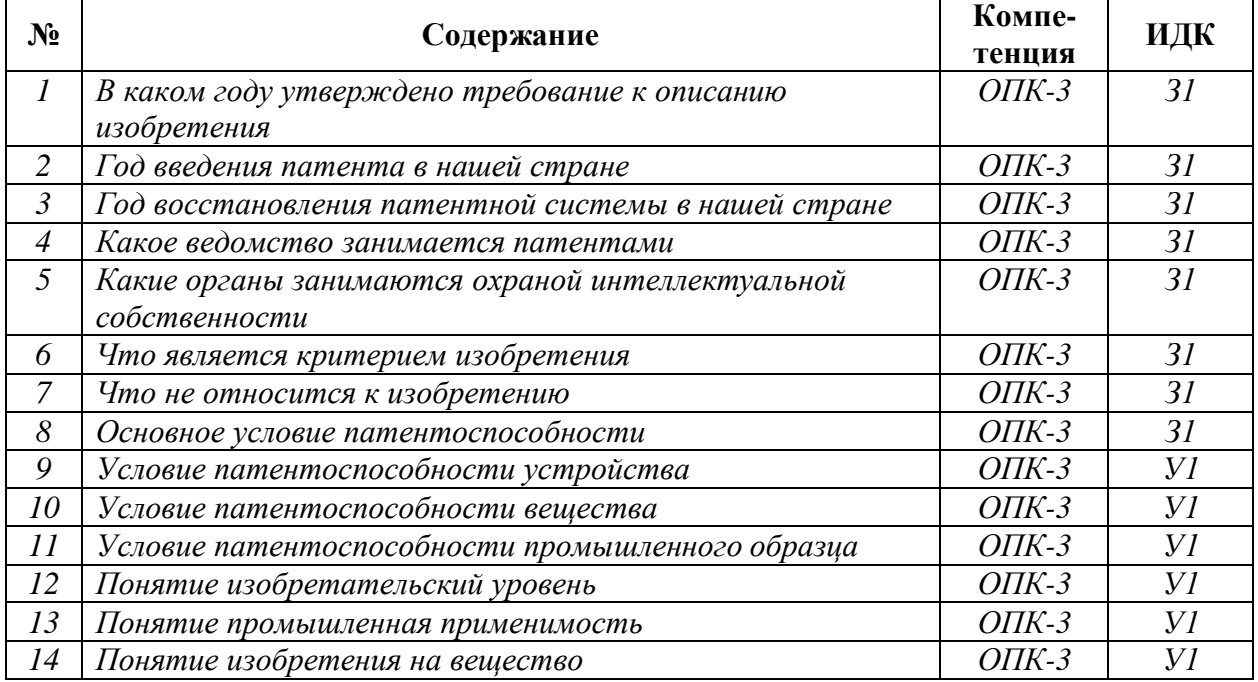

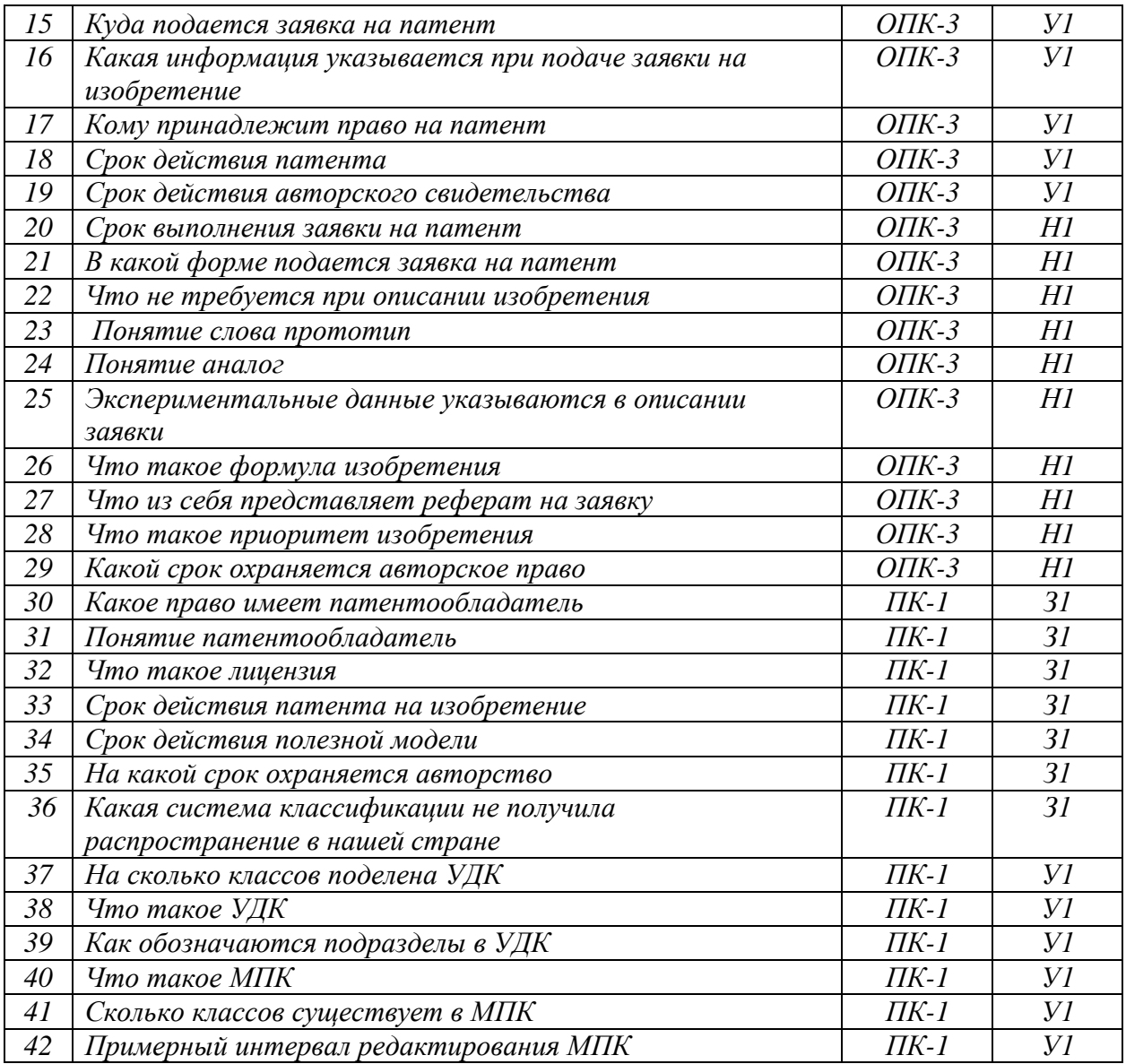

#### **5.3.2.3. Задачи для проверки умений и навыков**

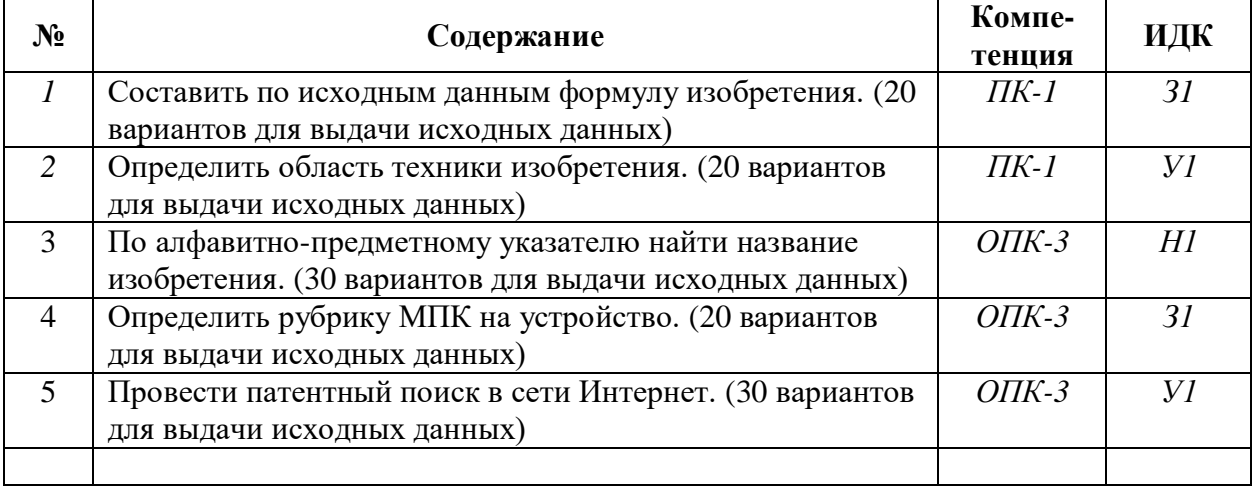

#### **5.3.2.4. Перечень тем рефератов, контрольных, расчетно-графических работ Не предусмотрены**

#### **5.3.2.5. Вопросы для контрольной (расчетно-графической) работы Не предусмотрены**

#### **5.4. Система оценивания достижения компетенций**

#### **5.4.1. Оценка достижения компетенций в ходе промежуточной аттестации**

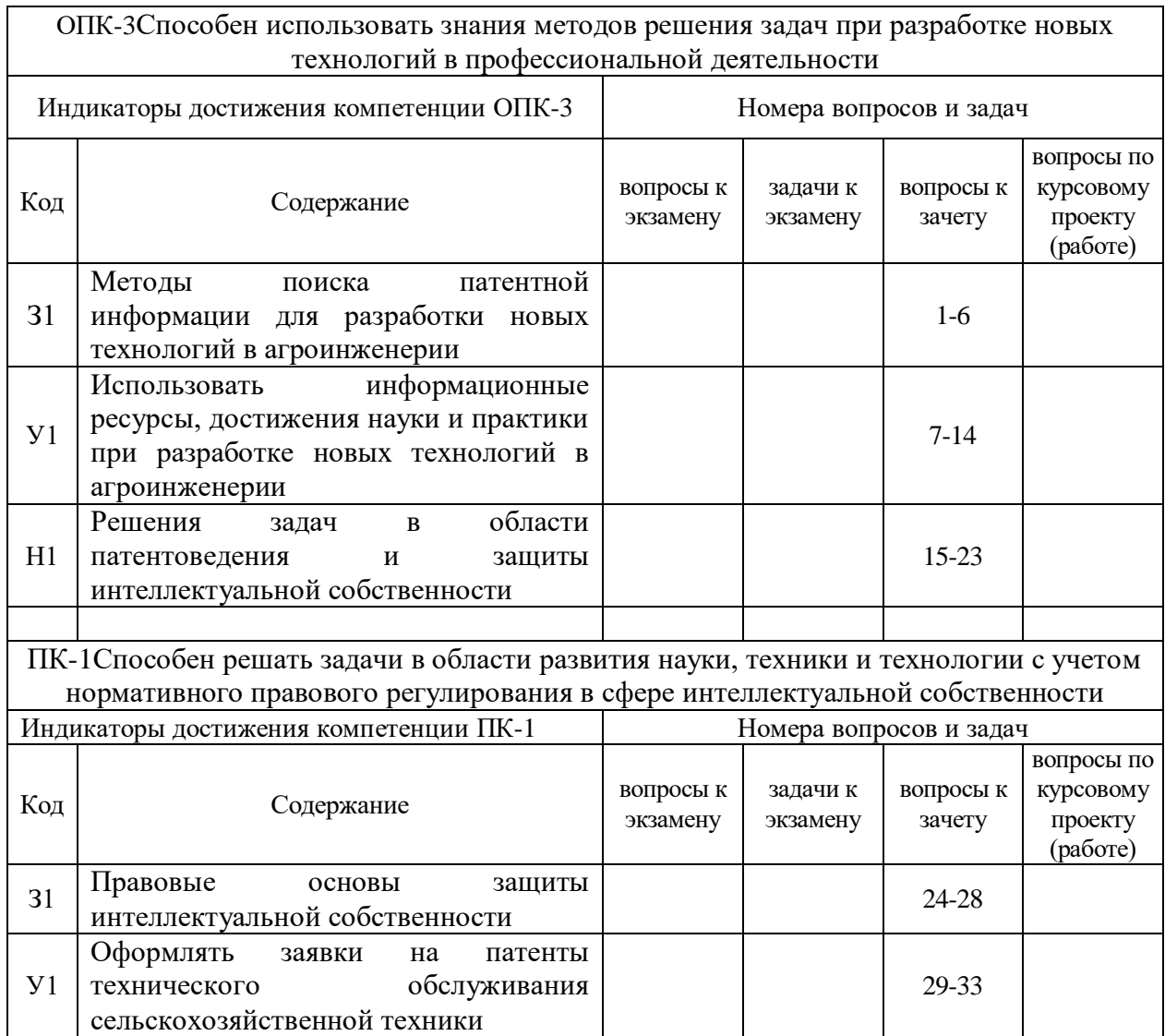

#### **5.4.2. Оценка достижения компетенций в ходе текущего контроля**

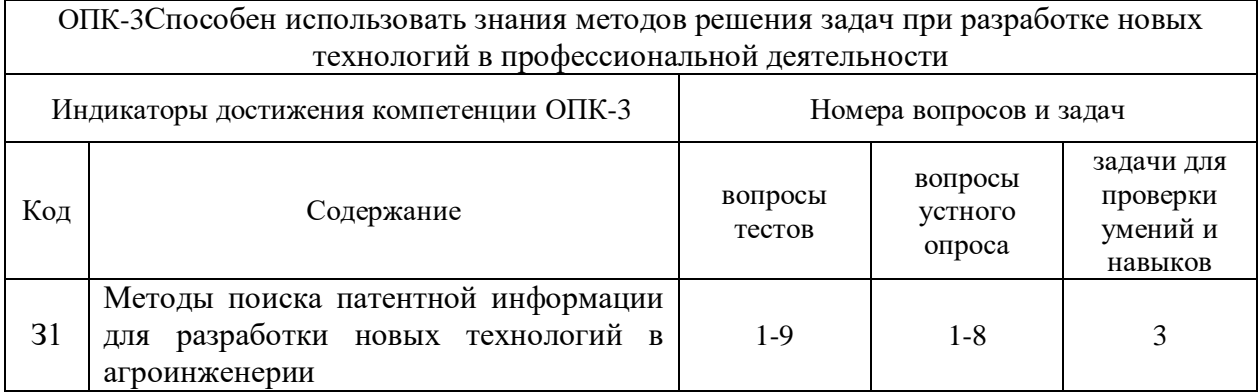

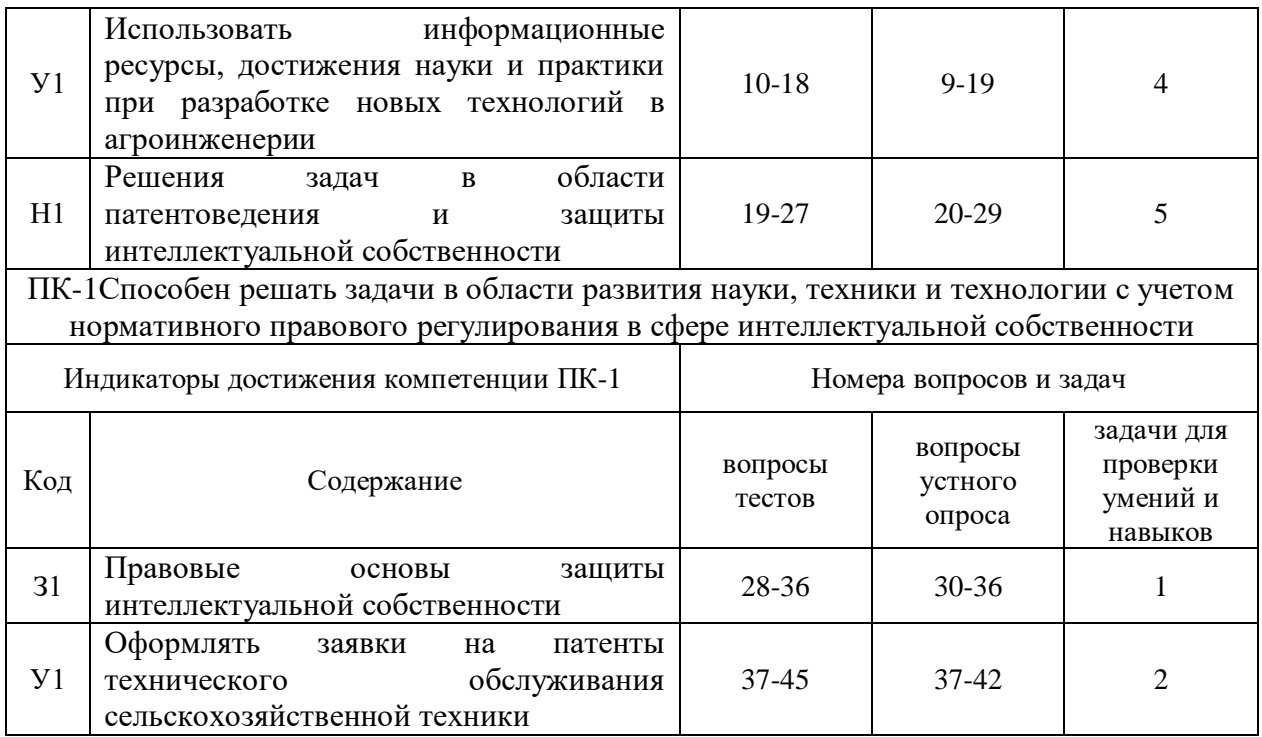

# **6. Учебно-методическое и информационное обеспечение дисциплины 6.1. Рекомендуемая литература**

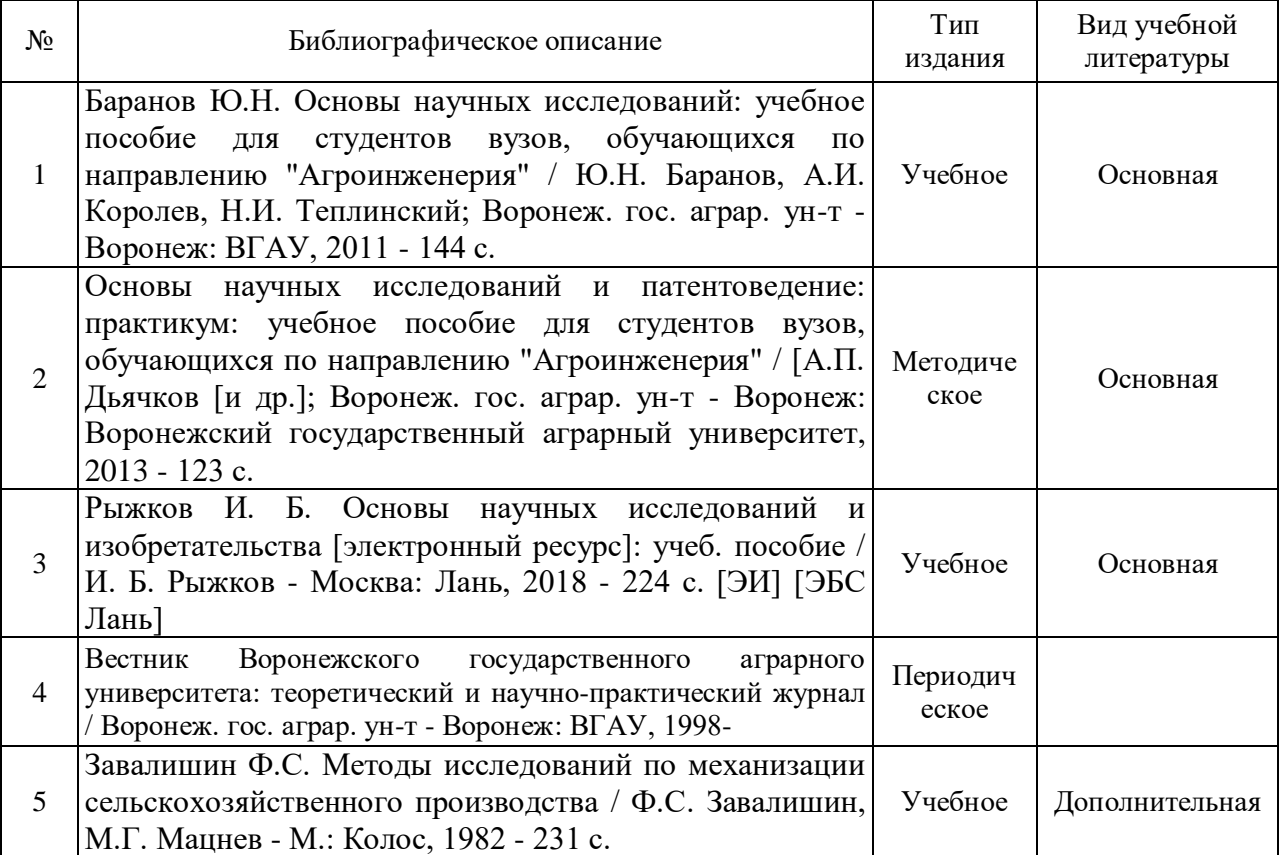

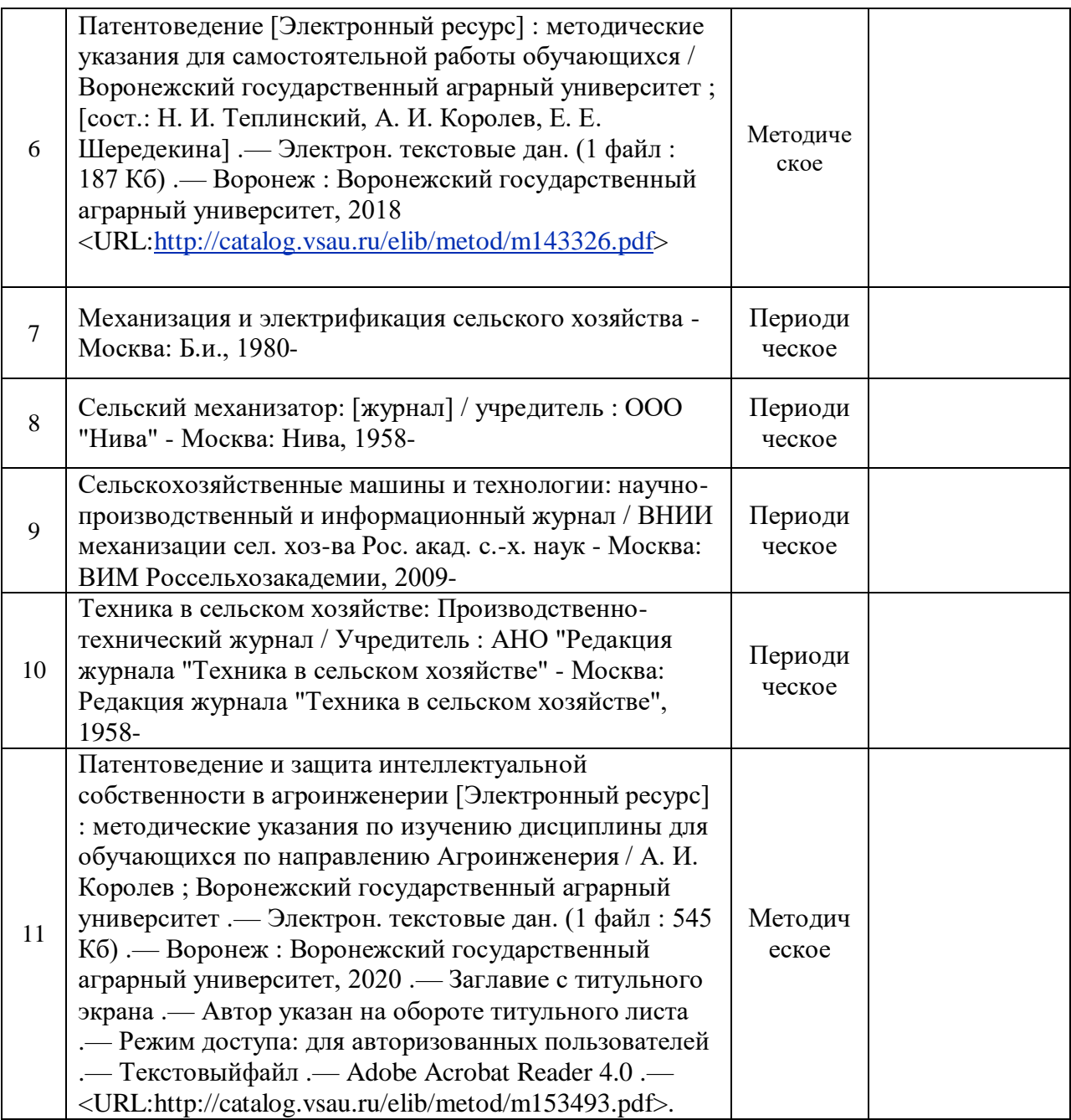

#### **6.2. Ресурсы сети Интернет**

# **6.2.1. Электронные библиотечные системы**

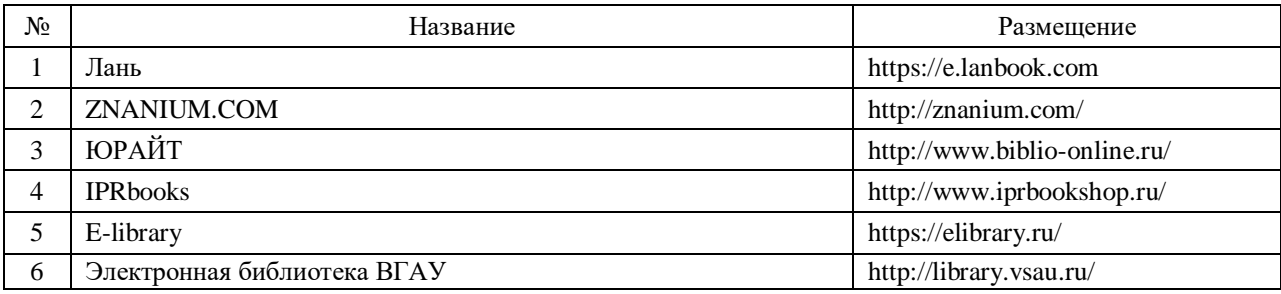

#### **6.2.2. Профессиональные базы данных и информационные системы**

### Страница **24** из **28**

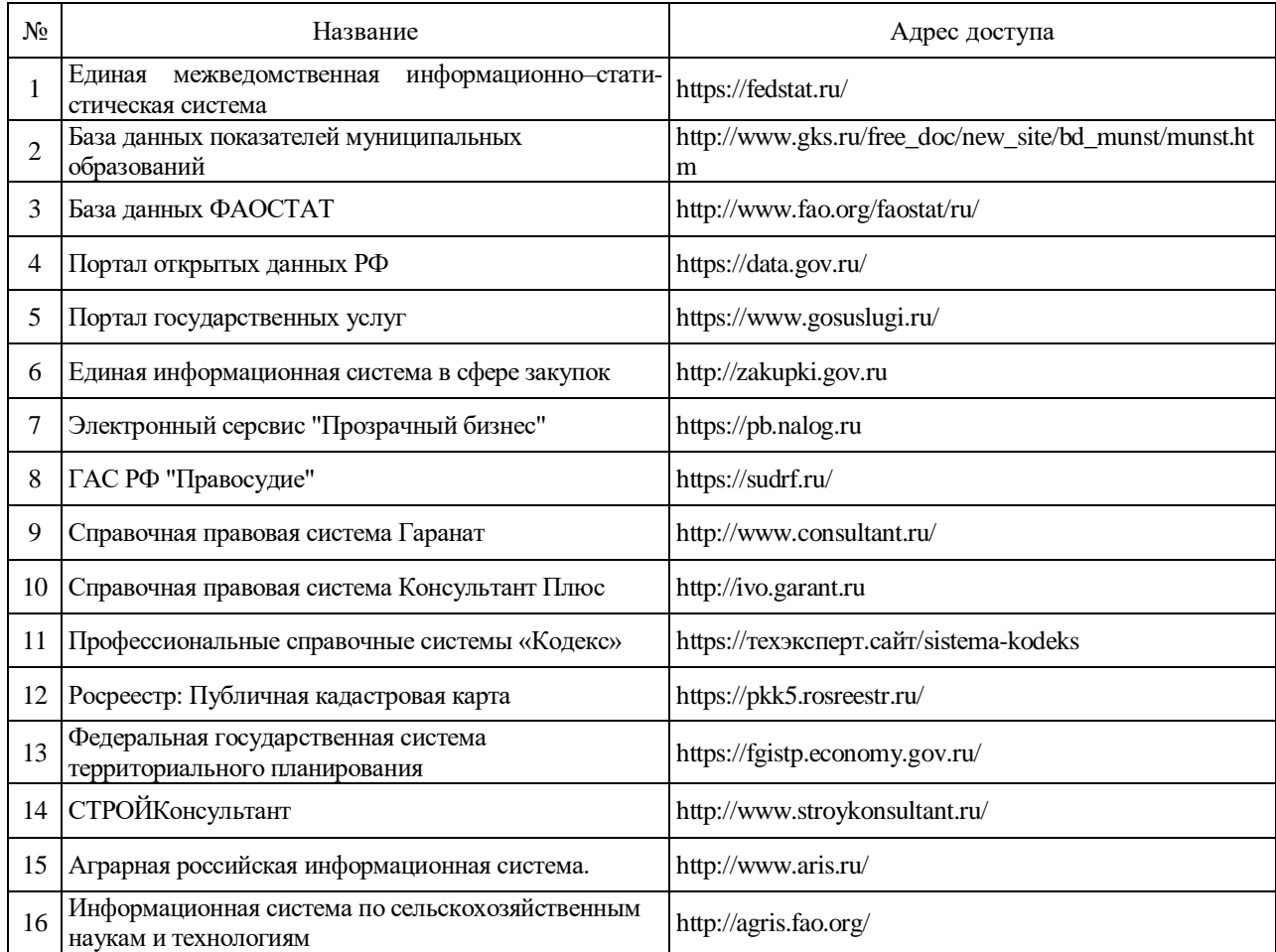

#### **6.2.3. Сайты и информационные порталы**

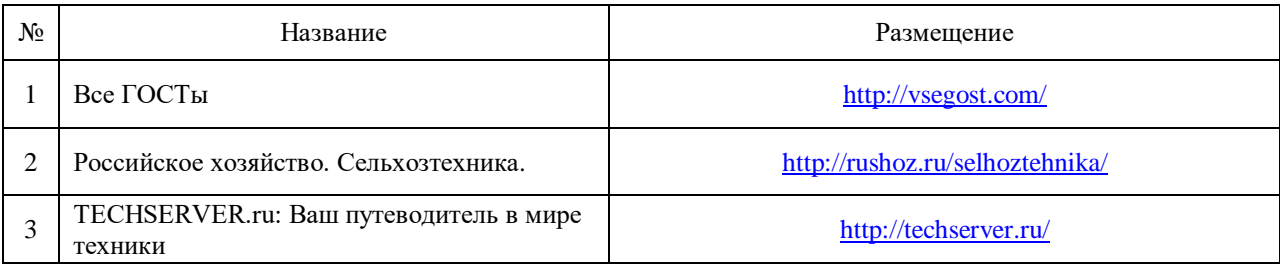

# **7. Материально-техническое и программное обеспечение дисциплины**

#### **7.1. Помещения для ведения образовательного процесса и оборудование**

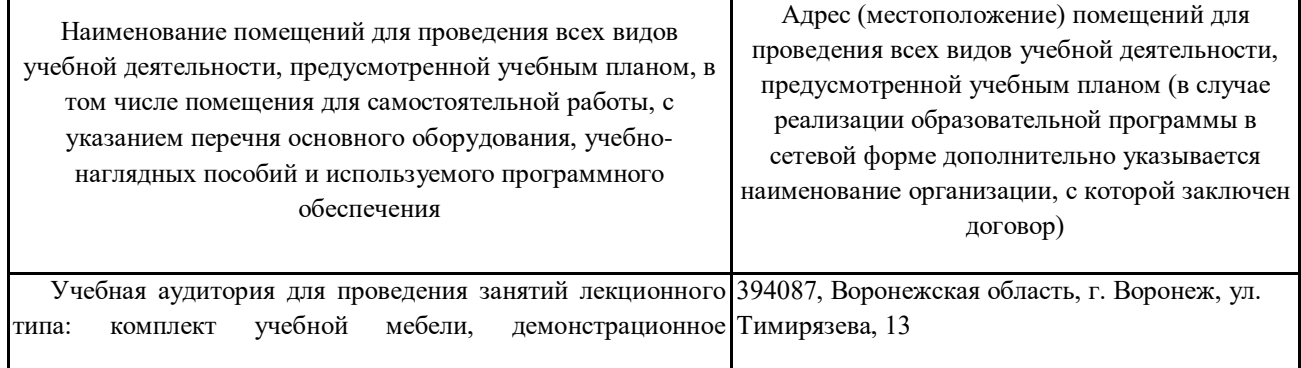

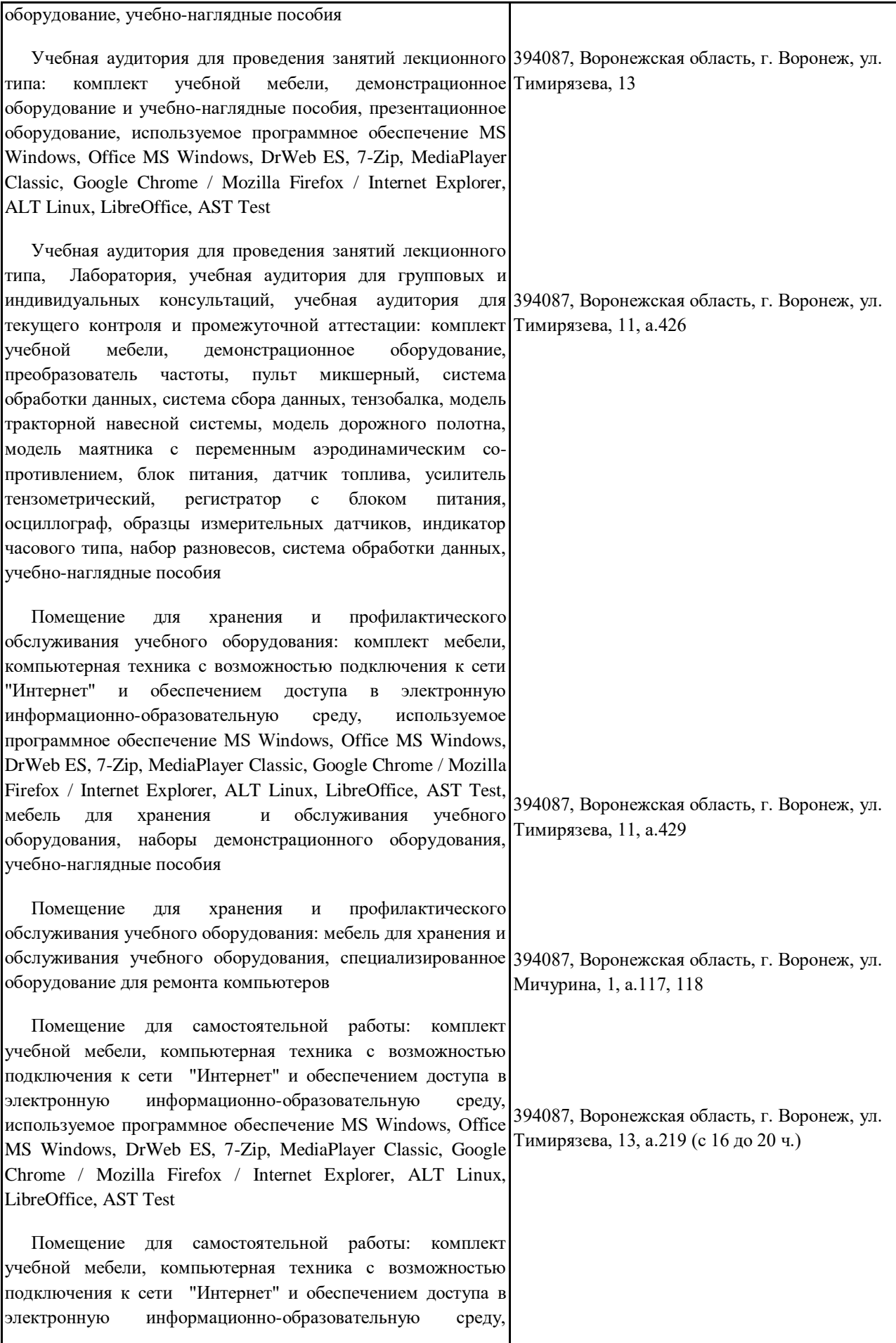

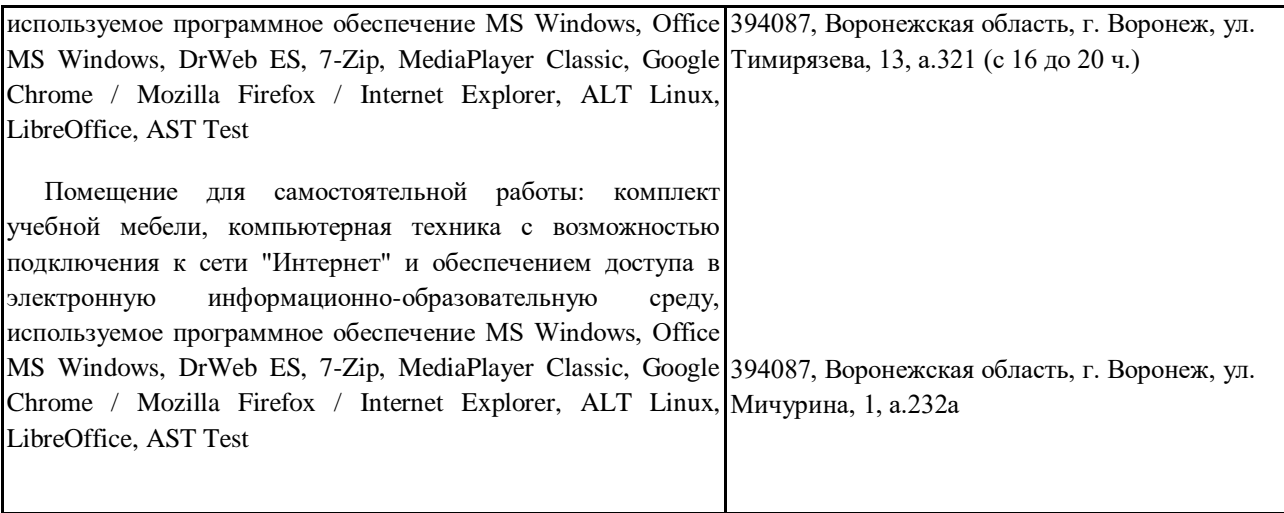

# **7.2. Программное обеспечение**

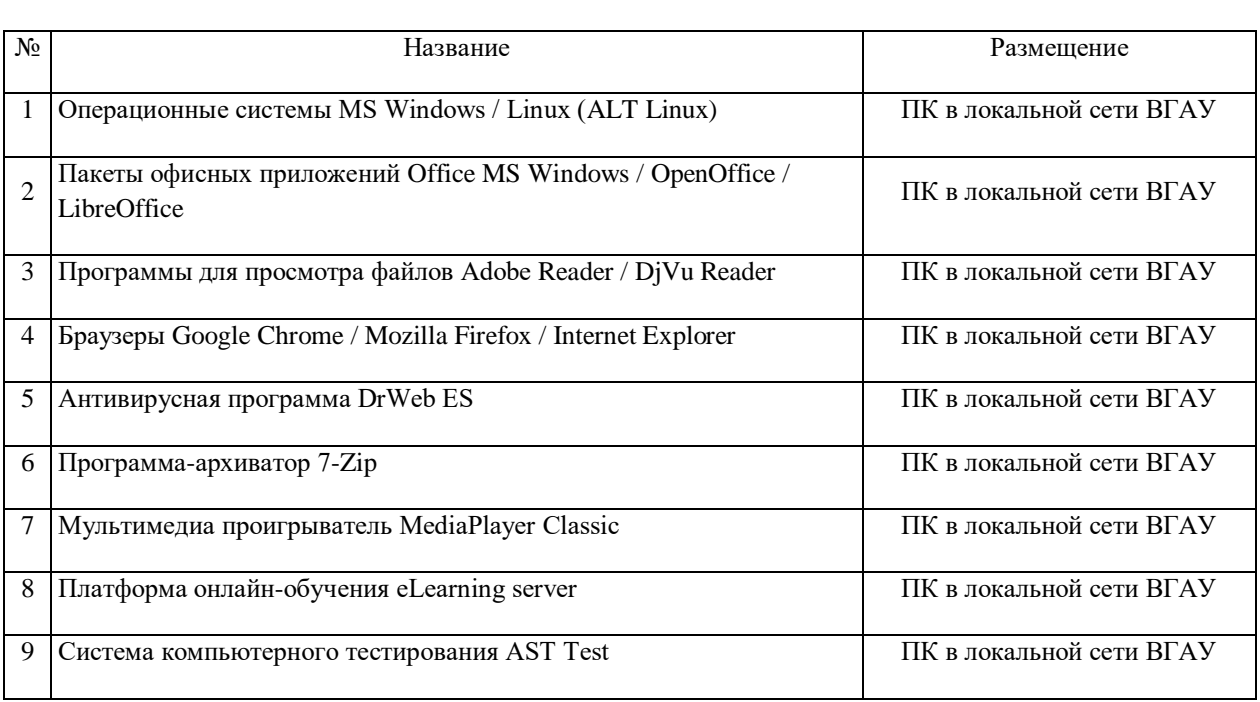

# **7.2.1. Программное обеспечение общего назначения**

# **7.2.2. Специализированное программное обеспечение**

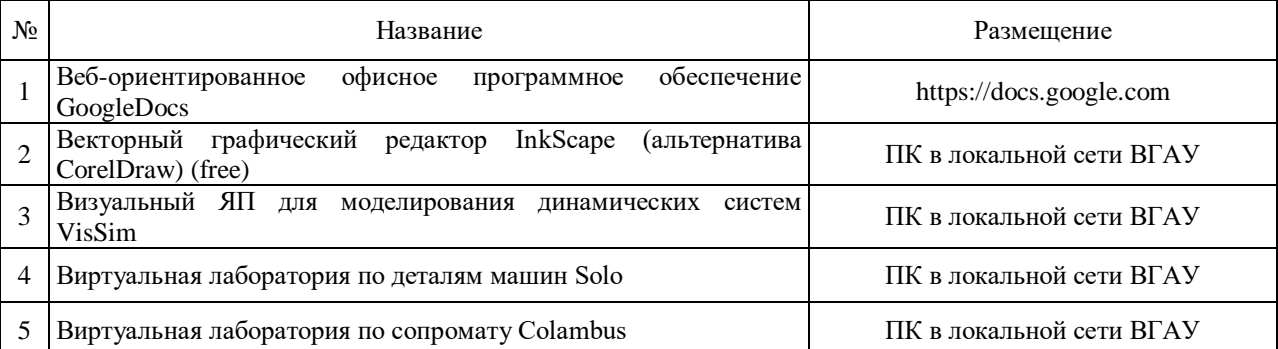

# Страница **27** из **28**

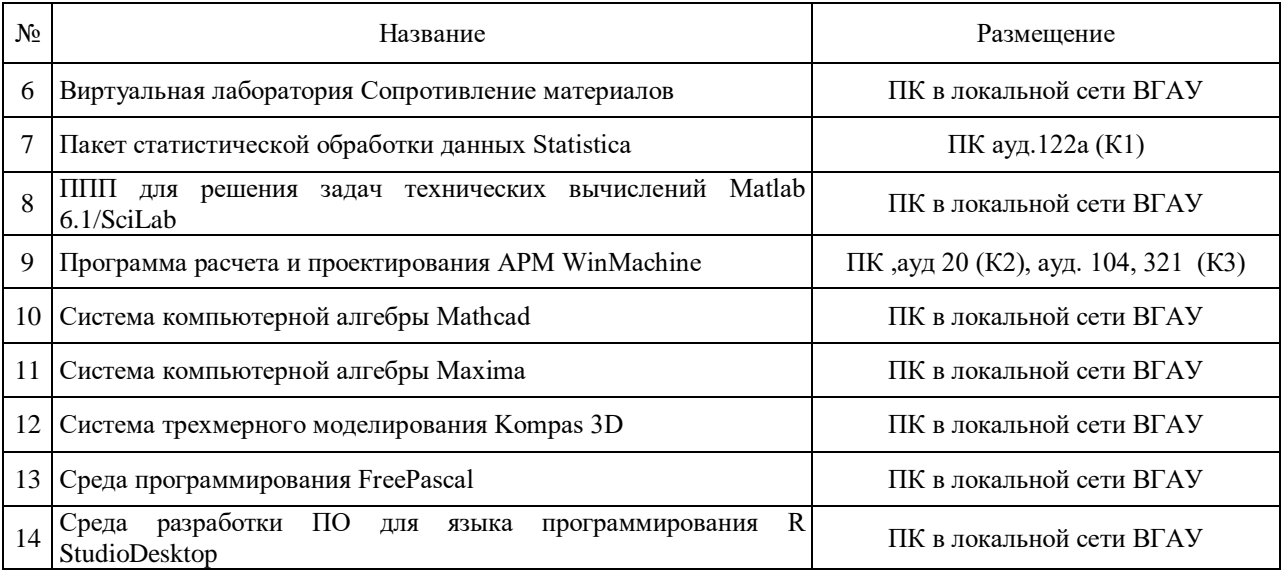

# **8. Междисциплинарные связи**

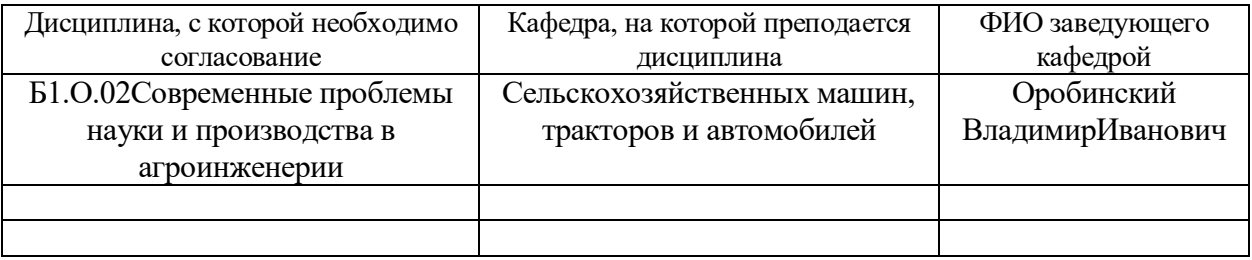

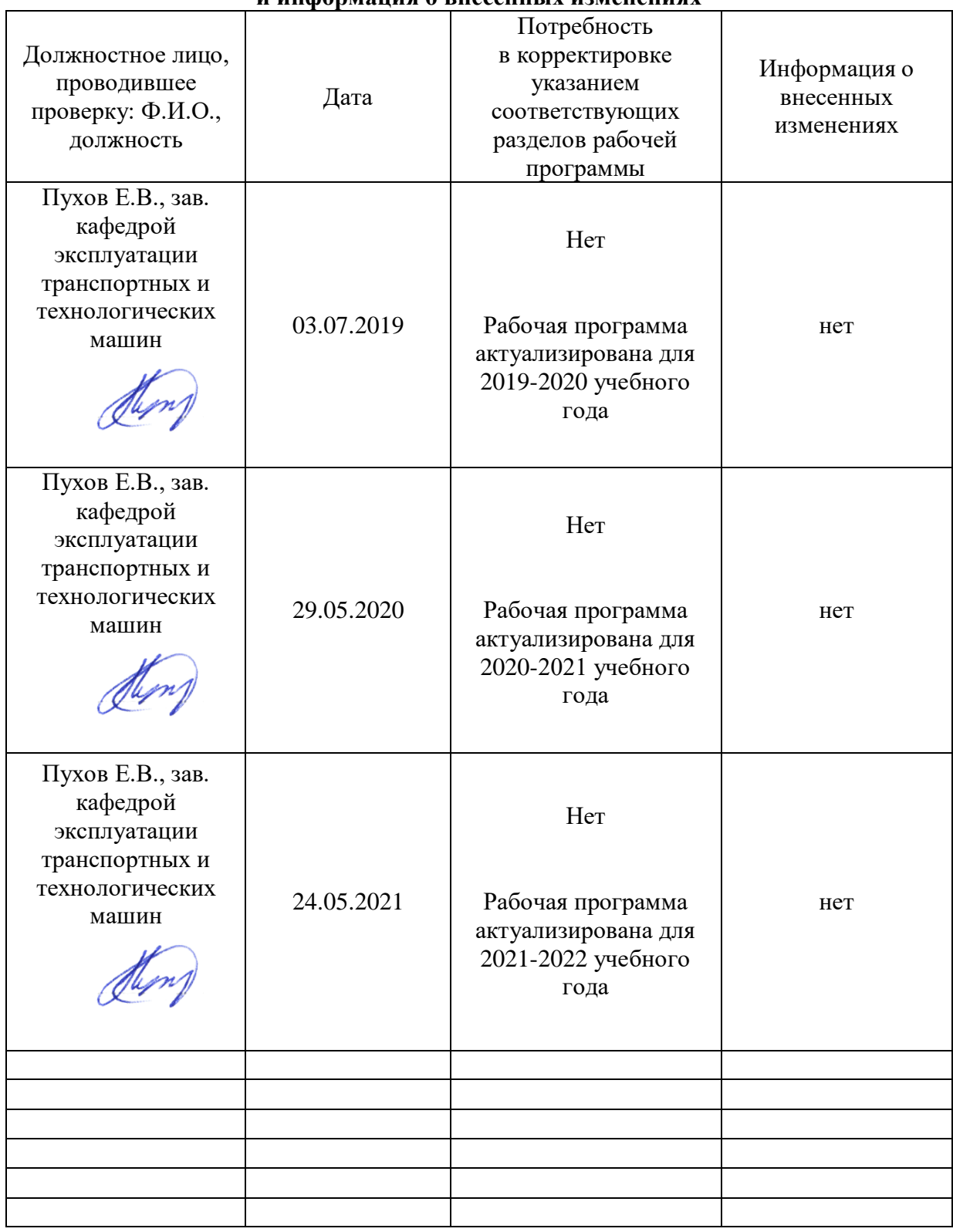

#### **Приложение 1 Лист периодических проверок рабочей программы и информация о внесенных изменениях**